# **UNIVERSIDADE ESTADUAL DE PONTA GROSSA SETOR DE ENGENHARIAS, CIÊNCIAS AGRÁRIAS E DE TECNOLOGIA DEPARTAMENTO DE ENGENHARIA CIVIL**

**GABRIEL VINÍCIUS SILVEIRA MATHEUS CARDOSO**

**ANÁLISE COMPARATIVA DE SUSTENTABILIDADE DO REATOR MBBR – CONSIDERAÇÕES E PROPOSIÇÕES**

**PONTA GROSSA**

**2022**

# **GABRIEL VINÍCIUS SILVEIRA MATHEUS CARDOSO**

# **ANÁLISE COMPARATIVA DE SUSTENTABILIDADE DO REATOR MBBR – CONSIDERAÇÕES E PROPOSIÇÕES**

Trabalho de conclusão de curso, apresentado à disciplina de OTCC e orientado pelo Prof. Dr. Guilherme Araújo Vuitik, como requisito parcial para a obtenção do título de Bacharel em Engenharia Civil pela Universidade Estadual de Ponta Grossa.

**PONTA GROSSA**

**2022**

# **GABRIEL VINÍCIUS SILVEIRA MATHEUS CARDOSO**

# **ANÁLISE COMPARATIVA DE SUSTENTABILIDADE DO REATOR MBBR – CONSIDERAÇÕES E PROPOSIÇÕES**

Este Trabalho de Conclusão de Curso foi julgado e aprovado como requisito para a obtenção do título de Bacharel em Engenharia Civil pela Universidade Estadual de Ponta Grossa.

## **BANCA EXAMINADORA:**

Prof. Dr. Guilherme Araújo Vuitik Departamento de Engenharia Civil – Universidade Estadual de Ponta Grossa

\_\_\_\_\_\_\_\_\_\_\_\_\_\_\_\_\_\_\_\_\_\_\_\_\_\_\_\_\_\_\_\_\_\_\_\_\_\_\_\_\_\_\_\_\_\_\_\_\_\_\_\_\_\_

\_\_\_\_\_\_\_\_\_\_\_\_\_\_\_\_\_\_\_\_\_\_\_\_\_\_\_\_\_\_\_\_\_\_\_\_\_\_\_\_\_\_\_\_\_\_\_\_\_\_\_\_\_\_

\_\_\_\_\_\_\_\_\_\_\_\_\_\_\_\_\_\_\_\_\_\_\_\_\_\_\_\_\_\_\_\_\_\_\_\_\_\_\_\_\_\_\_\_\_\_\_\_\_\_\_\_\_\_

Prof. Dr. Marcos Rogério Széliga Departamento de Engenharia Civil – Universidade Estadual de Ponta Grossa

Profa. Dra. Maria Magdalena Ribas Döll Departamento de Engenharia Civil – Universidade Estadual de Ponta Grossa

Ponta Grossa, 18 de abril de 2022

*Dedicamos este trabalho às nossas famílias, em especial aos nossos pais, Claudeci e Sandra, e Fábio e Simone, que durante toda a nossa vida e, especialmente ao longo dos últimos anos, foram grandes pedras angulares, a partir das quais pudemos construir nossos sonhos e concretizar nossas conquistas. Este trabalho de conclusão de curso, em muitos aspectos, também pertence a eles.*

#### **AGRADECIMENTOS**

Ao Prof. Dr. Guilherme Araújo Vuitik, pelas suas inúmeras contribuições na orientação deste trabalho e no decorrer do curso como um todo. Seus conselhos, acadêmicos e pessoais, impactaram diretamente as nossas escolhas profissionais e foram de grande auxílio ao longo do processo de desenvolvimento acadêmico de ambos os autores.

Às nossas companheiras, Ethyenne AB Scendrzyk e Raphaelle Pires Siqueira, e aos nossos colegas de classe, que desde o verdadeiro início desta jornada estiveram presentes e, ao longo do curso, tornaram-se bons amigos. Suas companhias foram de grande importância para os autores, contribuindo para dividir o fardo nos momentos difíceis e as alegrias nos momentos de agrado.

À colaboradora Ana Paula Schimandeiro e aos engenheiros Aurio Manoel Bonilha Junior e Lincoln Marcelino Verges, bem como a todos os demais profissionais com os quais pudemos, em nossa passagem pela Companhia de Saneamento do Paraná, compartilhar uma vivência corporativa e intensa troca de experiências. Seus inúmeros conselhos técnicos, profissionais e pessoais foram importantes durante o desenvolvimento deste trabalho e continuarão sendo de grande utilidade para o resto de nossas vidas.

À Companhia de Saneamento do Paraná, pela disponibilidade em ceder dados internos e possibilitar visitas técnicas, as quais foram importantes para o desenvolvimento deste trabalho.

E, por fim, à Universidade Estadual de Ponta Grossa e todos os seus funcionários que, em alguma medida, contribuíram para o desenvolvimento deste trabalho e no decorrer do curso em si.

*"Depois de ter dado sua primeira volta após o voo, você perceberá. Olhando para o céu, você saberá: lá, seu coração se sentiu em casa."*

*–* Christopher Tin

*"Nós estamos diante do precipício da mudança. O mundo teme a queda inevitável no abismo. Preste atenção para esse momento… e quando vier, não hesite em pular. É somente quando você cai que você aprende se consegue voar."*

*–* Dragon Age

#### **RESUMO**

A demanda pelo desenvolvimento e utilização de sistemas mais sustentáveis e menos agressivos ao meio ambiente tem crescido a passos largos, visto que o impacto das ações humanas na natureza está tomando proporções alarmantes. Nesse ínterim, o saneamento, visto que se trata de uma área diretamente ligada ao desenvolvimento humano, desde o aprimoramento da saúde dos indivíduos até o crescimento econômico de uma região, é influenciado diretamente por essa necessidade de se pensar nas demandas das futuras gerações, não apenas das do presente. Assim, o presente trabalho tem por objetivo observar, analisar e comparar o desempenho de um reator do tipo MBBR, utilizado em uma das plantas de tratamento de esgoto da SANEPAR na cidade de Ponta Grossa – PR, com outros reatores utilizados no tratamento de efluentes, a fim de se verificar a existência ou não de uma maior sustentabilidade por parte daquele reator, o qual será chamado de reator piloto. Durante o processo de estudo, o funcionamento do reator piloto foi observado e os seus dados de funcionamento foram coletados e analisados. Comparando-os com os dados do outro reator biológico, o RALF/UASB, por meio de métodos analíticos de mensuração da sustentabilidade, os resultados apontaram que o reator piloto é mais sustentável do que o reator RALF/UASB. Por meio do desenvolvimento de um método específico, através de adaptação de métodos prévios para a quantificação dessa sustentabilidade, encontrou-se um valor que descreve o quão o primeiro é mais sustentável que o segundo.

**Palavras-chave:** sustentabilidade, critérios, reator MBBR (*Moving Bed Biofilm Reactor*), reator RALF (Reator Anaeróbio de Leito Fluidizado), UASB (*Upflow Anaerobic Sludge Blanket*), tratamento de efluentes, análise comparativa.

# **LISTA DE ABREVIAÇÕES**

- **MBBR –** *Moving Bed Biofilm Reactor*
- **IUCN –** *International Union for Conservation of Nature*
- **MIPS –** *Material Input Per Service*
- **MI –** *Material Input*
- **S –** *Service*
- **DS –** *Dashboard of Sustainability*
- **IISD –** *International Institute for Sustainable Development*
- **CGSDI –** *Consultative Group on Sustainable Development Indicators*
- **BS –** *Barometer of Sustainability*
- **SPI –** *Sustainable Proces Index*
- **ACV –** Avaliação do Ciclo de Vida
- **ETE –** Estação de Tratamento de Esgoto
- **UASB –** *Upflow Anaerobic Sludge Blanket*
- **RALF –** Reator Anaeróbio de Leito Fluidizado
- **DBO –** Demanda Biológica de Oxigênio
- **DQO –** Demanda Química de Oxigênio
- **CS –** Coeficiente de Sustentabilidade
- **SIC –** Serviço de Informação ao Cidadão

# **LISTA DE FIGURAS**

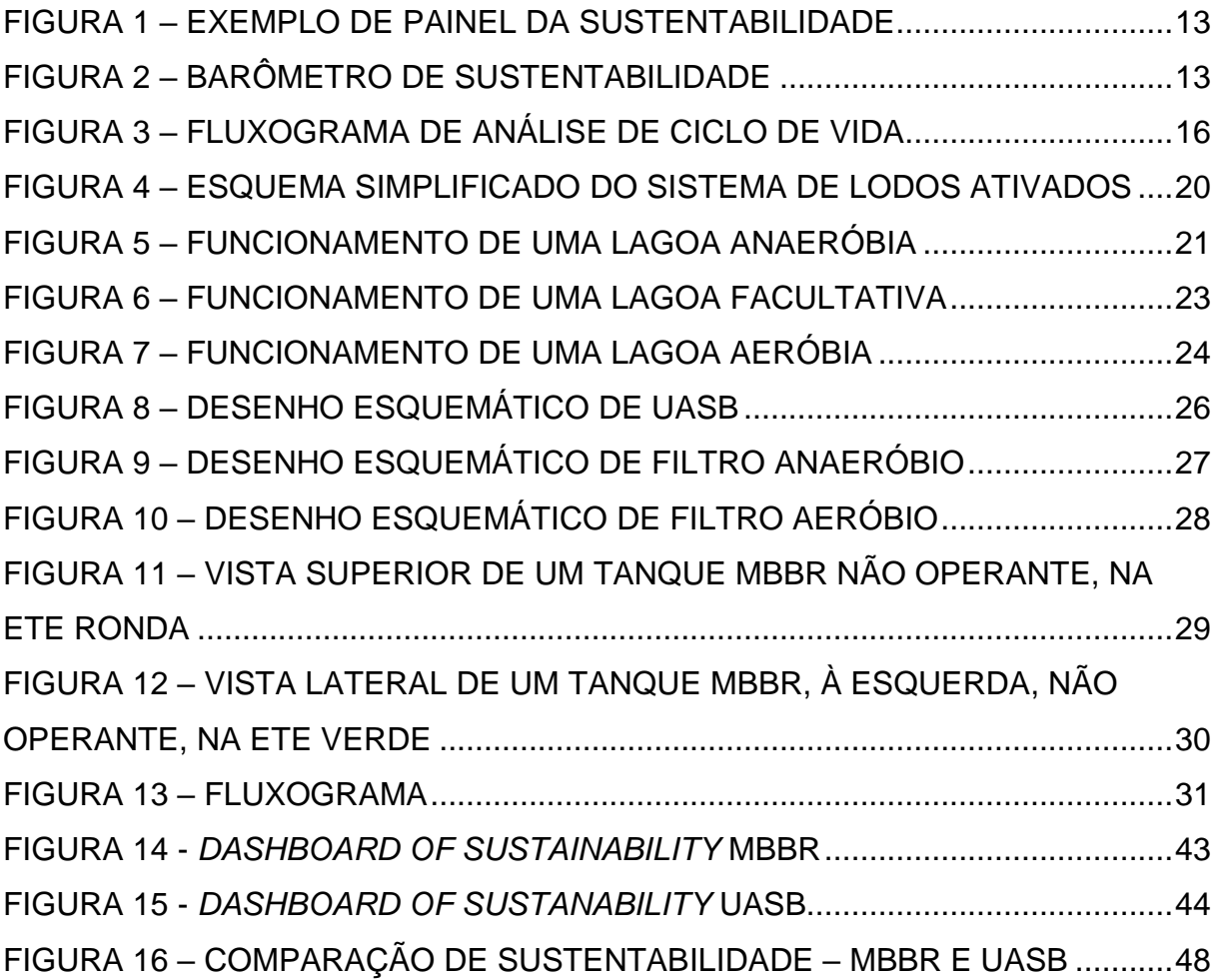

# **LISTA DE QUADROS E TABELAS**

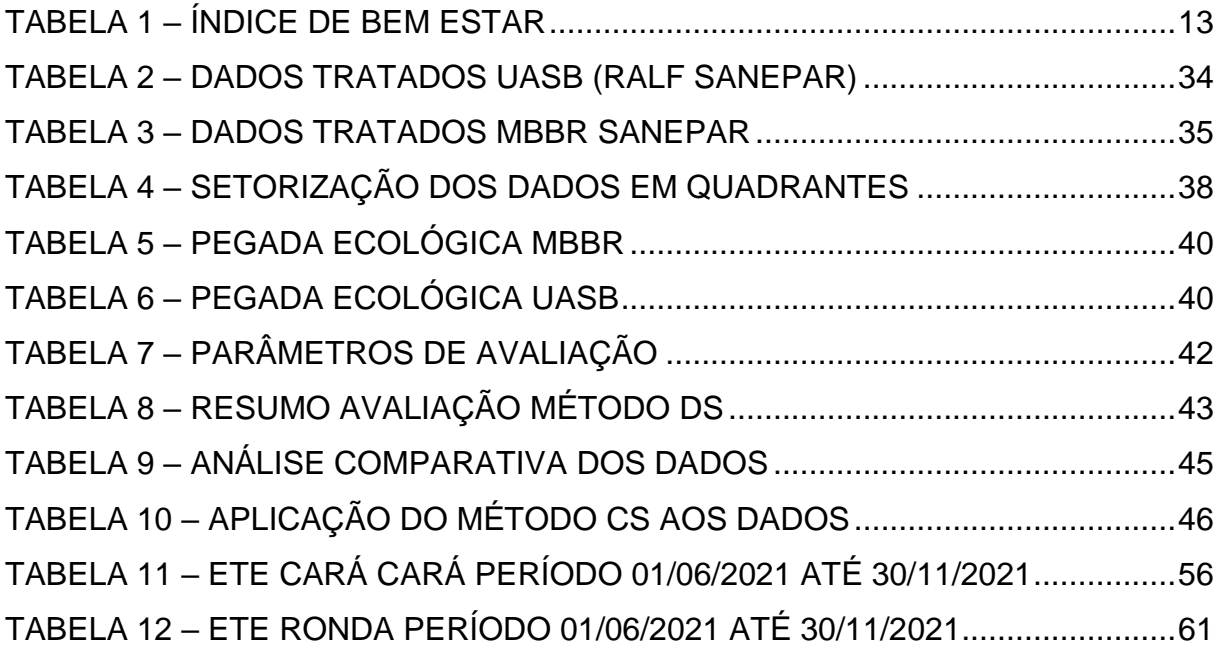

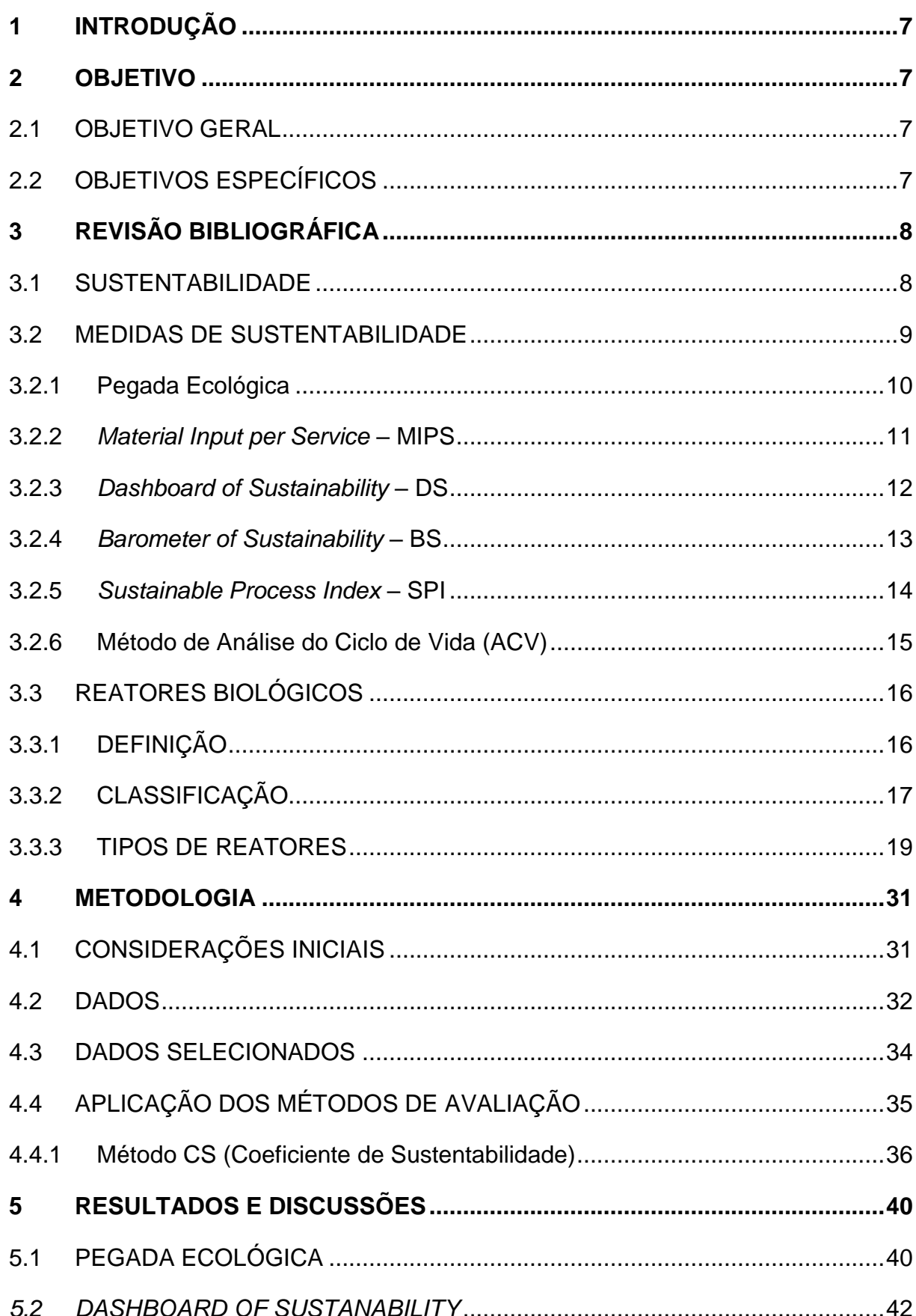

# **SUMÁRIO**

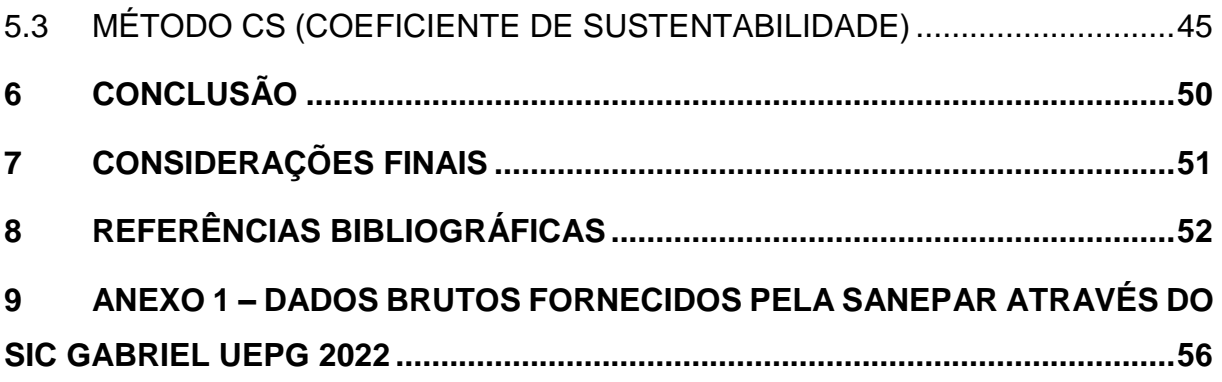

#### <span id="page-12-0"></span>**1 INTRODUÇÃO**

No decorrer do desenvolvimento da sociedade humana, tornou-se evidente que tal processo acarreta cada vez mais impactos ambientais. Deste modo, ao longo do tempo, diversos autores tentaram conceituar a sustentabilidade e, mais especificamente, o desenvolvimento sustentável, de diversas maneiras. Porém, nenhuma delas estabeleceu tal conceito de maneira tão assertiva quanto o relatório Nosso Futuro Comum (também chamado de Relatório Brundtland), elaborado em 1987 pela Comissão Mundial das Nações Unidas sobre Meio Ambiente e Desenvolvimento. Formada pela ONU com o objetivo de promover o debate e elaborar políticas públicas em relação a assuntos ambientais, a Comissão estabeleceu as bases do entendimento atual sobre o desenvolvimento sustentável, assim definido pelo relatório:

> O desenvolvimento sustentável é o desenvolvimento que encontra as necessidades atuais sem comprometer a habilidade das futuras gerações de atender suas próprias necessidades." (Nosso Futuro Comum, 1987, p. 41).

Deste modo, entende-se que medidas que visem diminuir ou até mesmo extinguir a degradação de recursos naturais estão em consonância com o entendimento global de sustentabilidade.

Um dos recursos naturais que sofre degradação devido seus usos é a água, a qual é fonte indispensável para vida humana e amplamente utilizada em atividades dentro da cadeia produtiva. Portanto, seu tratamento de forma eficiente e de orientado para a redução do impacto em outras áreas é algo que deve ser levado em consideração.

Há diversas formas de tratar efluentes, dentre os quais estão os reatores anaeróbios, que tendem a produzir CH<sup>4</sup> e CO2, gases que se relacionam de forma a contribuir com o efeito estufa, mas que são também potenciais fontes energética (CHERNICHARO, 2007). Alternativamente, há também os reatores aeróbios, que normalmente apresentam excelentes taxas de remoção de matéria orgânica, decorrente do elevado crescimento da biomassa e que, por esse motivo, tendem a produzir muito lodo (CHERNICHARO, 2007), bem como há ainda os reatores anóxicos que, ao retirarem nitrogênio do efluente, o fazem oxidando amônia e formando

compostos potencialmente danosos ao meio ambiente, como óxido nitroso (N2O) (BORTOLI et al. 2012). Como visto, fica evidente que todas as formas possuem características positivas e negativas.

A escolha de um método específico, portanto, passa por balancear os seus aspectos positivos e negativos, avaliando-se a necessidade do projeto em questão. O reator piloto MBBR (*moving bed biofilm reactor*<sup>1</sup> ), foco deste estudo, tem demonstrado uma menor geração de lodo, mesmo sendo operado sob condições aeróbias (SIDEK, 2015). Isso significa que o impacto ambiental gerado pelo reator, num primeiro momento, parece ser menor.

Para que haja uma avaliação determinante sobre o impacto ambiental gerado pelo reator e sua real verificação, é necessário que sejam utilizadas ferramentas de mensuração de sustentabilidade, sendo que somente com o uso delas é possível se estabelecer os parâmetros dessa comparação. Para aplicar essa mensuração, serão definidos três métodos para se aplicarem em dois diferentes sistemas de tratamento de água residuária de modo que se obtenha uma resposta coerente para as questões propostas.

**.** 

<sup>1</sup> Reator de biofilme de leito móvel, em tradução livre

#### <span id="page-14-0"></span>**2 OBJETIVO**

#### <span id="page-14-1"></span>2.1 OBJETIVO GERAL

Avaliar quantitativamente a sustentabilidade de um reator de biofilme de leito móvel (MBBR – *moving bed biofilm reactor*), em comparação com o reator RALF, utilizando métodos encontrados na literatura, bem como adequações destes.

#### <span id="page-14-2"></span>2.2 OBJETIVOS ESPECÍFICOS

- Investigar diferentes métodos comparativos referentes à quantificação da sustentabilidade em sistemas de tratamento de esgoto;

- Avaliar critérios para quantificação da sustentabilidade;

- Estudar os métodos comparativos escolhidos para elencar os melhores na utilização realizada por este trabalho;

- Aplicar tais métodos para a quantificação da sustentabilidade, realizando as adequações eventualmente necessárias.

#### <span id="page-15-0"></span>**3 REVISÃO BIBLIOGRÁFICA**

#### <span id="page-15-1"></span>3.1 SUSTENTABILIDADE

Sustentabilidade é um termo de várias definições, tendo seu ponto de vista como base principal de cada, porém, todas se resumem em sua importância: é desenvolvimento que garanta não só o bem-estar da geração atual, como a manutenção e preservação das futuras gerações (VAN BELLEN, 2002). Mas também pode ser entendida como os procedimentos tomados para que um bioma se mantenha conservado e possa não só subsistir, mas também prosperar e evoluir ao longo do tempo

Em 1980 foi desenvolvido o documento *World Conservation Strategy* que afirma para que o desenvolvimento seja sustentável devem-se considerar aspectos referentes às dimensões social e ecológica, bem como fatores econômicos, dos recursos vivos e não vivos e as vantagens de curto e longo prazo de ações alternativas (IUCN, 1980), tratando não só da sociedade, como do ambiente. Desde então, a sustentabilidade é distribuída em diferentes perspectivas, tendo cada uma sua definição específica, facilitando a compreensão do conceito:

- *Econômico -* trata questões relativas à alocação e à distribuição, segundo Bartelmus (1995), a contabilidade é pré-requisito para gestão racional do meio ambiente e economia. Uma análise em relação à produção e consumo, considerando o capital humano e social, assim como seu efeito sobre o progresso técnico;
- *Social -* trata a perspectiva do ser humano na ecosfera, que definida por Sachs (1997), é um processo de desenvolvimento que leve a um crescimento estável com distribuição equitativa de renda, melhorando a condição de vida da população;
- *Ambiental -* conceito principal que foi definido por Rutherford (1997), significa sustentabilidade ecológica significa ampliar a capacidade do planeta através da utilização do potencial encontrado nos diversos ecossistemas, ao mesmo tempo em que se mantém um nível mínimo de deterioração dos mesmos;

 *Geográfica e Cultural -* definida também por Sachs (1997), a sustentabilidade geográfica pode ser alcançada por meio de uma melhor distribuição dos assentamentos humanos e das atividades econômicas, e de modo com que se haja avanço sem perda da identidade cultural.

Porém desde o início do século XXI é considerada mais uma perspectiva essencial que complementa o todo:

> *A 5<sup>a</sup> essência: Humana –* uma das primeiras definições é dada por Russeau (1999), requer uma reflexão do ser quanto à sua individualidade, para posteriormente mensurar suas variáveis a fim de melhor compreendê-la. Ou seja, cada ser humano é complexo e único, formado das verdades que pode ver e tocar, não podendo apenas generalizar e toma-lo em grupo.

Ao longo do tempo foram definidas mais e mais dessas perspectivas, normalmente subdivididas das principais, sendo citadas as essenciais de modo que a correlação desses pontos pode apontar a direção para que o desenvolvimento seja mais sustentável (HARDI; BARG, 1997), entretanto não é definido precisamente as condições dessa integração, sendo tratado até então pelo autor como algo abstrato, que não pode ser quantificado.

Por outro lado, mesmo no fim do século XX, são sugeridos por diferentes autores práticas nas quais são citadas formas comparativas de se mensurar a sustentabilidade. A sustentabilidade pode ser medida, desde que seja colocada nos corretos parâmetros de modo a permitir a comparabilidade dos dados. Essas medidas podem ser de modo abstrato, onde se compara qualitativamente, ou de modo quantitativo, onde os dados geram números, e esses números são comparados aos demais.

#### <span id="page-16-0"></span>3.2 MEDIDAS DE SUSTENTABILIDADE

Esses métodos visuais de se identificar sustentabilidade são chamados de Indicadores de sustentabilidade de modo que não são únicos, tampouco absolutos, sempre com o objetivo de ampliar o entendimento do assunto dentro de todas as áreas abrangentes da sustentabilidade. Assim como a teoria tem seus pontos fortes, a aplicação e visualização de resultados é de suma importância, conforme os métodos apresentados nos capítulos seguintes.

#### <span id="page-17-0"></span>3.2.1 Pegada Ecológica

Um dos primeiros métodos de quantificação é conhecido por "*Echological Footprint*", descrito no livro *Our Ecological Footprint: Reducing Impact on Earth*  (WACKERNAGEL; REES, 1996). O procedimento prevê um cálculo de sustentabilidade baseado na ideia que cada item ou consumo de energia, consome um determinado espaço de terra, onde esse pedaço corresponde à fonte de energia e depósito de rejeitos. De forma que para a aplicação, devem ser seguidos passos de cálculo:

Para o primeiro passo é necessário agrupar os dados necessários a todo processo do serviço, sendo o consumo per capta, produção, importação, exportação, área de produção nacional. As dimensões da área produtiva será a dimensão que irá definir o resultado do impacto final do método, a pegada ecológica em si, em que a partir desse ponto deve-se considerar todas as outras entradas como apenas numéricas, desconsiderando sua unidade dimensional, sendo apenas "impacto".

Após a coleta, é necessário calcular a *produtividade* do produto que gera o impacto, usando a fórmula que relaciona a produção com importação e exportação e área produtiva (Equação 1).

$$
Productividade = \frac{produção + importação - exportação}{area produtiva}
$$
\n(1)

Com a produtividade é possível ter acesso a *área apropriada*, uma relação entre consumo per capta e produtividade, resultando em uma unidade de área (m², hectare, etc.) por tempo de processo (normalmente ano). O valor resultante teria de ser usado em somatório, de 1 até n, que seria o correspondente a quantidade consumida por pessoa. Porém como o consumo já é per capto, não há a necessidade de aplicação (Equação 2).

$$
Área a propriada = \frac{Consumo \, per \, capta}{Productividade} = Pega da Ecológica (unitário) \qquad (2)
$$

Com os dados relativos à área que cada indivíduo ocupa, é necessário apenas multiplicar pela população a qual aquele processo atende, e determinar um tempo o qual a produção se manterá de maneira igual ao usado de base do estudo, e resultará no impacto gerado por esse processo, ou sua "pegada ecológica". (WACKERNAGEL; REES, 1996)

Deve-se atentar também ao fato de que com processos cada vez mais complexos, deve-se separar cada processo interno de maneira mais simples o possível e aplicar o método separadamente, somando apenas sua área no processo final. (WACKERNAGEL; REES, 1996)

Apesar de sua grande limitação em que não pode ser calculada a água como fonte natural exclusivamente para área, diretamente, com as ferramentas certas e substituições nos lugares corretos é possível calcular o impacto da água em processos que utilizem água conduzida. Limitando-se também por se valer de um caráter puramente matemático, pecando em não possuir grandes formas de diferenciação dos vários parâmetros analisáveis presentes nos capítulos adiante (WACKERNAGEL; REES, 1996)

#### <span id="page-18-0"></span>3.2.2 *Material Input per Service* – MIPS

Conceito econômico desenvolvido pela *Wuppertal Institute* da Alemanha, na década de 1990. É usado para calcular ecoeficiência de produtos ou serviços de diferentes escalas (desde modelo singular até sistemas mais complexos), fornecendo uma ferramenta aproximada, mas facilmente compreensível, para medir o volume geral e a eficiência do uso de recursos. (WUPPERTAL INSTITUTE, 1990)

Para sua aplicação, é necessário levar em consideração os materiais necessários para a produção, de modo que são tomadas a entrada de materiais (*material inputs* – MI), medido em quilogramas, de modo que significa toda a necessidade material do ciclo de vida de um produto ou serviço, desde a extração de toda a matéria-prima até o descarte dos resíduos, levando em consideração o peso do produto também. Outro fator importante é o número de unidades de serviço (*servisse unit* – S), medido conforme o valor do serviço ou benefício proporcionado pelo produto (Equação 3).

$$
MIPS = \frac{MI}{S} \tag{3}
$$

A limitação do método se encontra na parte em que mede as entradas de materiais em todo o ciclo de vida necessárias para produzir um produto ou serviço, não medindo diretamente resíduos, poluição e outros resultados negativos produzidos pela economia humana (toxicidade dos insumos, por exemplo). No entanto, todos os insumos materiais tornam-se resultados da economia em algum ponto e, quando os insumos são reduzidos, também os produtos negativos, como o desperdício, diminuirão. (WUPPERTAL INSTITUTE, 1990)

#### <span id="page-19-0"></span>3.2.3 *Dashboard of Sustainability* – DS

O método do *Dashboard of Sustainability* ou Painel da Sustentabilidade (tradução livre para o português) trata-se de um software gratuito que foi criado pelo Instituto Internacional para o Desenvolvimento Sustentável (IISD) no ano de 2000, com o intuito de auxiliar países no processo de desenvolvimento sustentável. (CGSDI, 2000)

O painel demonstra seus resultados em um gráfico pizza, onde o gráfico se divide em diferentes partes conforme a importância relativa dos fatores avaliados (Economia, social, ambiente, etc.), sendo que a avaliação desses fatores é feita conforme um código de cores que normalmente varia do vermelho (crítico) e vai até o verde (muito bom) conforme [Figura 1.](#page-20-0) No círculo central, consta a informação à qual o gráfico está avaliando, seja ela um país ou uma instância econômica ou institucional, e em cada setor presente nos anéis externo representa uma parte pertencente ao fator avaliado. (CGSDI, 2000)

O método apesar de ser visual, facilitando a compreensão, ainda depende de avaliações subjetivas, vindas da perspectiva individual de quem o utilizará o que poderá causar discrepâncias nas avaliações de diferentes autores. Tal limitação subjetiva pode vir a ser minorada pelo estabelecimento de balizadores numéricos na avaliação de cada um dos critérios, porém, tal ação ainda teria, em si, um caráter fundamentalmente subjetivo.

<span id="page-20-0"></span>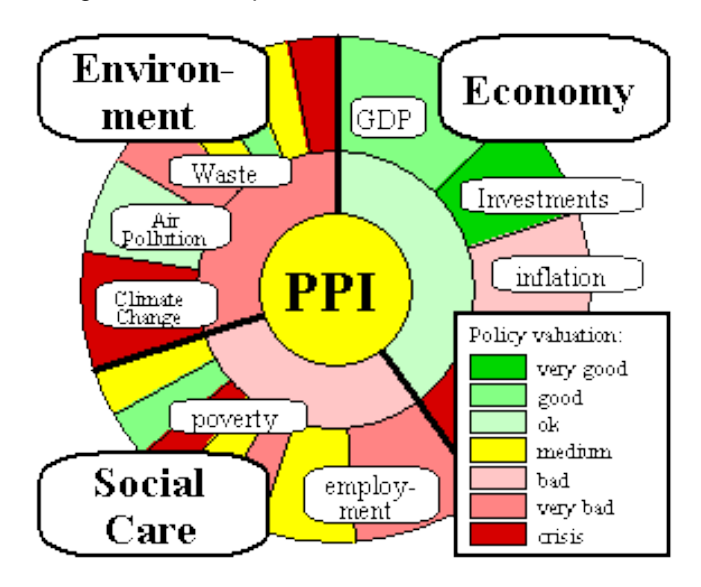

Figura 1 – Exemplo de Painel da Sustentabilidade

#### <span id="page-20-2"></span>3.2.4 *Barometer of Sustainability* – BS

O Barômetro de Sustentabilidade foi criada por Robert Prescott-Allen através da União Mundial de Conservação (IUCN) em 1997, com o intuito de ser uma ferramenta para medir e comunicar o bem estar social e o avanço em direção a sustentabilidade. (PRESCOTT-ALLEN, 1997)

O Barômetro consiste em um gráfico que toma duas diferentes características para sua avaliação, sendo elas o bem estar humano e o bem estar do ecossistema, de modo que esses são avaliados em um valor de 0 a 100 conforme a

[Tabela](#page-20-1) 1.

<span id="page-20-1"></span>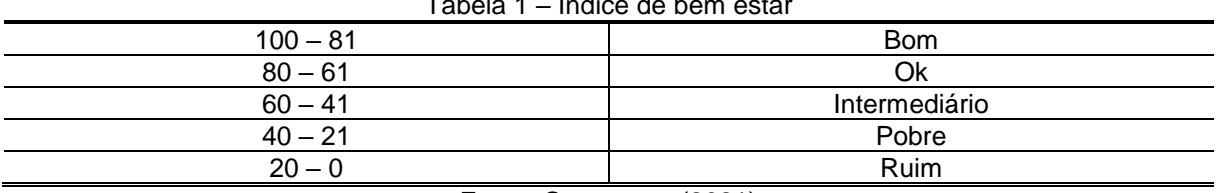

Tabela 1 – Índice de bem estar

Fonte: Os autores (2021)

Com a avaliação individual de cada uma das suas características, é então colocado no gráfico a combinação de fatores, que somente então irá avaliar a sustentabilidade geral conforme

[Figura](#page-21-0) 2.

Fonte: CGSDI (2000)

<span id="page-21-0"></span>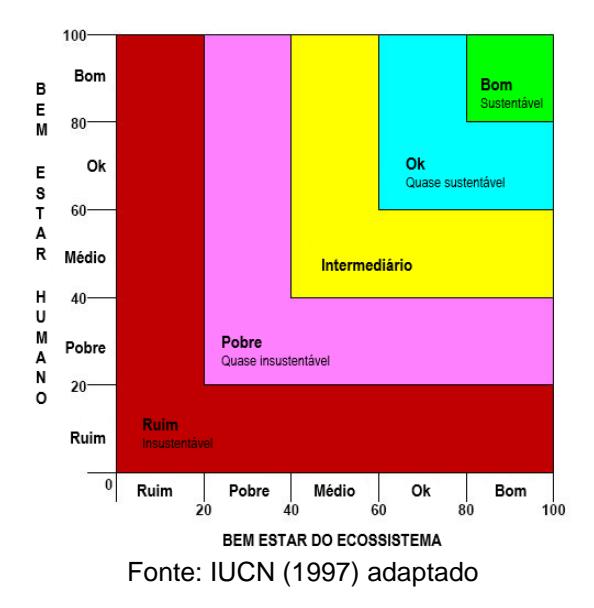

Figura 2 – Barômetro de Sustentabilidade

Tal qual citado no capítulo [3.2.3,](#page-19-0) a limitação deste método vem da subjetividade de quem estará avaliando o mesmo.

#### <span id="page-21-1"></span>3.2.5 *Sustainable Process Index* – SPI

O Índice de Processo Sustentável (SPI) é uma ferramenta para avaliação de impactos ambientais de processos que fornece uma avaliação abrangente da sustentabilidade ecológica, o Indie foi desenvolvido por Krotscheck e Narodoslawsky com base no pressuposto de que uma economia sustentável se baseia apenas na radiação solar como renda natural, usando balanços de materiais e energia conhecidos por um engenheiro, mesmo nos estágios iniciais do projeto. O SPI calcula uma pegada ecológica levando em consideração todo o ciclo de vida de um produto ou serviço fornecido por uma tecnologia. (KETTL; NARODOSLAWSKY, 2013)

O método é calculado usando os fluxos de material e energia de um produto ou serviço extraído e dissipado no sistema. Para o cálculo são tomadas as áreas de produção de materiais (*AR*), área de produção de energia requerida (*AE*), área de instalação da produção (*AI*), área para atender necessidades dos funcionários (*AS*), e área de disposição sustentável do descarte (*AP*) que resultam em uma área total (*Atot*) (Equação 4).

$$
A\tau(t) = AR + AE + AI + AS + AP = m^2
$$
\n<sup>(4)</sup>

É então necessário calcular o impacto individual (*atot*) por produto resultante do processo, dividindo a área total (*Atot*) pelo número de produtos (*NP*) resultantes do processo em um ano de funcionamento normal (Equação 5).

$$
a_{tot} = \frac{Atot}{NP} = m^2/unit \tag{5}
$$

Para finalizar o cálculo, o impacto individual é então dividido pela área disponível por habitante na região relevante ao processo (*ain*), resultando no valor do Índice calculado (Equação 6).

$$
SPI = \frac{a_{tot}}{a_{in}} = CAP/unit
$$
\n(6)

#### <span id="page-22-0"></span>3.2.6 Método de Análise do Ciclo de Vida (ACV)

De acordo com Gutierrez (2014), este método caracteriza-se por realizar um mapeamento dos vários impactos ambientais que um sistema pode ter ao longo do seu funcionamento, seja na produção de itens de consumo ou na utilização de bens ou serviços, o método fornece uma maneira de avaliar comparativamente dois ou mais sistemas, sob diferentes prismas. Pode-se dividir o seu funcionamento em 4 fases:

- A definição do escopo e dos objetivos do método;
- A realização de inventários de dados;
- A avaliação dos impactos aferidos;
- A interpretação dos resultados.

Na definição do escopo, busca-se definir quais os impactos que serão avaliados e quais os critérios numéricos para tal avaliação. Na realização do inventário, são coletados e reunidos os dados sobre os quais os impactos serão avaliados. Na terceira etapa, os dados coletados (diretamente ou indiretamente, por

meio de revisão da literatura existente sobre o tema) são analisados de acordo com o seu impacto no meio ambiente. Isso leva o método a poder ser considerado um sistema de entradas e saídas, com as saídas sendo essas diferentes formas com que um mesmo dado pode impactar o meio ambiente. Por fim, na interpretação dos resultados avalia-se de que forma aqueles impactos devem ser considerados, as limitações do estudo e potenciais recomendações para análises futuras. Na Figura 3 pode ser observado o fluxograma geral de uma análise de ciclo de vida.

Dentre todos os métodos estudados neste trabalho, o ciclo de vida foi o que melhor conseguiu se aproximar do objetivo da presente pesquisa, de forma que os impactos ambientais de um determinado sistema se façam visíveis e quantificáveis para posterior análise. Contudo, a avaliação final de uma eventual comparação entre dois sistemas ainda recai sobre a análise subjetiva e individual, visto que é necessário que alguém compare os dados desses dois sistemas e veja qual seria "o melhor" em determinada situação e sob determinado aspecto.

<span id="page-23-0"></span>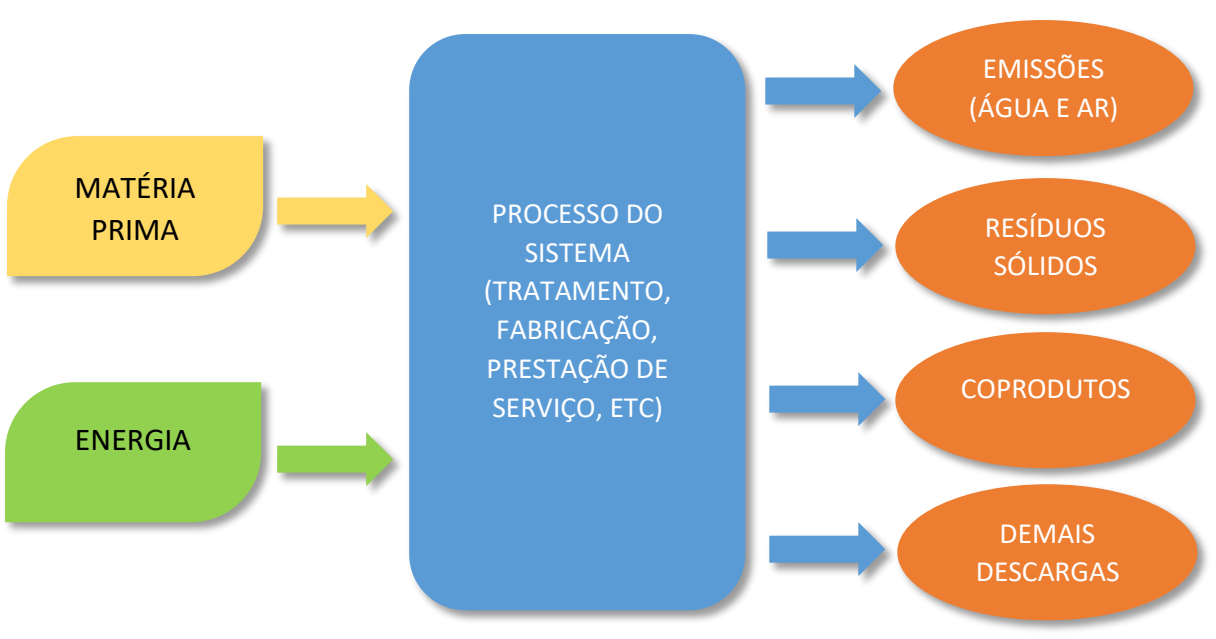

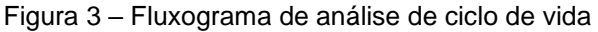

Fonte: Os autores, adaptado de USEPA (2006)

## <span id="page-23-1"></span>3.3 REATORES BIOLÓGICOS

#### <span id="page-23-2"></span>3.3.1 DEFINIÇÃO

Segundo Benz (2011), os reatores biológicos, também chamados de biorreatores, são unidades onde ocorrem reações químico-biológicas com um fim determinado, seja ele a utilização de uma matéria prima para um processo produtivo na qual ela será transformada em determinados produtos (como no caso de biorrefinarias), ou no seu emprego como unidades de tratamento de efluentes (como no caso de plantas e tratamento), que é o caso tratado pelo presente trabalho. Pela sua natureza, necessitam de uma carga a ser processada e de micro-organismos que realizarão as reações bioquímicas. Os reatores biológicos podem ser classificados de diferentes formas, dependendo do propósito para o qual será estudado ou utilizado.

#### <span id="page-24-0"></span>3.3.2 CLASSIFICAÇÃO

#### 3.3.2.1 Com relação à presença de oxigênio

Por esta classificação (CHERNICHARO, 2007; VON SPERLING, 2007), podese dividir os reatores biológicos em 3 tipos:

- 1) Aeróbios: quando as reações bioquímicas são realizadas por microrganismos que utilizam a forma livre do oxigênio (O2);
- 2) Anóxicos: quando as reações somente ocorrem na presença de oxigênio combinado com outras moléculas, comumente nitrogênio (*e.g.:* NO3).
- 3) Anaeróbios: quando não há qualquer forma de oxigênio livre na matéria-prima, sendo que as reações bioquímicas decorrem da ação de micro-organismos anaeróbios, sejam estritos ou facultativos.

#### 3.3.2.2 Com relação a forma de crescimento da biomassa

Segundo Almeida (2010), as condições de crescimento dos microrganismos dentro de um reator podem ser classificadas em dois tipos: biomassa suspensa e biomassa aderida.

 Biomassa suspensa: neste tipo de reator, a biomassa não possui nenhum suporte para fixação, estando a sua atividade e potencial eficácia de processamento condicionadas à mistura do sistema e a desejada homogeneidade, parcial ou total. Os lodos ativados são exemplos tradicionais dessa tecnologia.

- Biomassa aderida: ao contrário do reator de biomassa suspensa, neste, os microrganismos contam com alguma superfície dentro do reator na qual podem se fixar e crescer, ocasionando um eventual maior crescimento de biomassa em relação ao anterior. Essa superfície pode ser fixa ou móvel:
	- a. Reator de leito fixo: a biomassa se fixa em estruturas pré existentes dentro do reator. Ex. filtro anaeróbio.
	- b. Reator de leito móvel: a biomassa se fixa em pequenas unidades (também chamadas de mídias, ou carregadores de biomassa) que ficam soltas dentro do sistema. Ex. EGSB (*Expanded Granular Sludge Bed*)

#### 3.3.2.3 Com relação à hidrodinâmica

A classificação com relação aos regimes hidrodinâmicos se refere às variadas formas dos fluxos hidráulicos que podem ocorrer no interior do reator. De acordo com Levenspiel (1974), os reatores ideais podem ser classificados como:

- Batelada, ou reatores de fluxo descontínuo: processo no qual a unidade de tratamento em questão recebe os efluentes a serem tratados é alimentada com os insumos que eventualmente sejam necessários, o sistema é fechado e as reações acontecem. Após o tempo determinado, o sistema é aberto, libera os produtos esperados e o ciclo se reinicia, com o sistema recebendo novamente a matéria-prima e insumos para o tratamento. O exemplo típico do que poderia ser um sistema em batelada é o preparo de um bolo: os ingredientes são reunidos e colocados no forno, que permanece fechado até o final do ciclo de operação, quando é aberto e revela o produto do processo, o bolo.
- Reatores de fluxo contínuo pistonado: é um tipo de sistema de fluxo contínuo caracterizado por uma grande relação entre comprimento e largura. Essa característica faz com que o sistema assuma, idealmente, uma dispersão longitudinal quase que nula, enquanto todas as moléculas entram no sistema, são tratadas e saem do sistema na mesma ordem. No início do sistema há uma grande concentração de matéria orgânica, a qual vai diminuindo ao longo do reator até o ponto de alcançar a clarificação pretendida, no final do processo.

 Reatores de fluxo contínuo de mistura completa: é um processo de fluxo contínuo, porém com características totalmente opostas às do sistema anterior. Neste, a dispersão longitudinal é idealmente máxima e, para tanto, normalmente são utilizados reatores de formato circular, quadrado ou que possuam algum tipo de agitação mecânica, para garantir uma melhor homogeneidade na mistura.

Os regimes hidrodinâmicos supracitados, com exceção do sistema em batelada, são dificilmente alcançados na prática, sendo considerados abstrações matemáticas (modelos idealizados). Reatores reais se comportam de maneira distinta, dependendo das características com que foi concebido: ora mais próximo de um regime pistonado, ora mais parecido com uma mistura completa.

#### <span id="page-26-0"></span>3.3.3 TIPOS DE REATORES

#### 3.3.3.1 Lodos ativados

Tendo sido concebidos no Reino Unido, no início do século XX, hoje os lodos sistemas de lodos ativados são largamente utilizados no tratamento de efluentes domésticos e industriais ao redor do mundo. Isto se deve principalmente por necessitarem de pequena área para a planta de tratamento e fornecerem uma qualidade de processamento considerável, ainda que necessite de uma maior mecanização do que outros métodos de tratamento e, consequentemente, maior consumo de energia. (VON SPERLING, 2014).

O sistema se configura da seguinte maneira: um tanque de aeração recebe o efluente a ser processado e, utilizando-se do substrato do esgoto bruto, a biomassa presente na unidade se desenvolve. O efluente então passa para um segundo tanque, o decantador, para que ocorra a sedimentação dos sólidos da biomassa e, consequentemente, a separação da mistura em duas fases: uma mistura de sólidos e água no fundo do decantador e o efluente, agora clarificado, no topo da unidade. Este efluente final sai do sistema enquanto os sólidos sedimentados no fundo do decantador são enviados novamente para o tanque de areação, para aumentarem ainda mais a concentração da biomassa disponível para o processamento substrato.

[Figura](#page-27-0) 4 demonstra o processo simplificado do sistema. (VON SPERLING, 2014).

Ainda que seja uma ótima forma de se tratar o esgoto bruto, assim como qualquer processo, o sistema de lodos ativados possui suas particularidades. Uma delas é que a quantidade de micro-organismos presentes no tanque de aeração tende a crescer continuamente e atingir grandes quantidades, dada a natureza do sistema, que opera geralmente em um regime contínuo de alimentação e pela recirculação do lodo. Este processo poderia vir a sobrecarregar o sistema, inviabilizando até mesmo bom funcionamento do decantador, visto que quantidades cada vez maiores de biomassa acabariam saindo do sistema junto com o efluente que deveria estar clarificado. Para se evitar este problema, convencionou-se chamar de lodo excedente a quantidade que a biomassa é aumentada por reprodução, sendo necessária a remoção deste volume, seja pelo reator ou pela linha de recirculação do lodo (VON SPERLING, 2007).

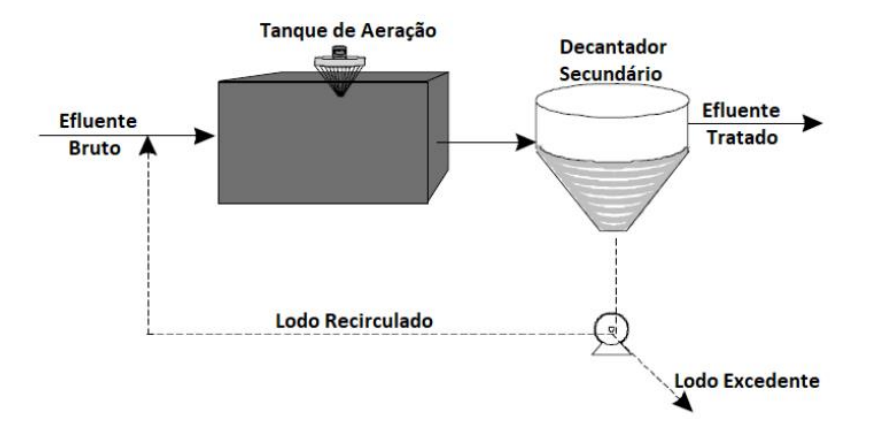

<span id="page-27-0"></span>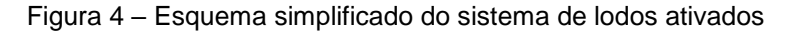

Fonte: Von Sperling (2014)

#### 3.3.3.2 Lagoas de estabilização

As lagoas de estabilização são tanques de água naturais ou artificiais que se destinam a tratar esgotos sanitários. Seu conceito se baseia simplesmente em fornecer aos micro-organismos formadores da biomassa um ambiente grande o bastante para receber as cargas de efluentes e que conte com as características naturais necessárias para que a depuração do meio aquoso aconteça. As lagoas de estabilização contam com um funcionamento bastante natural e orgânico, no sentido de haver pouca ou quase nula interferência mecânica. Isso faz com que, dependendo do contingente populacional a ser atendido pelo sistema, as áreas necessárias para este método se tornem demasiadamente grandes, a ponto de torná-lo inviável.

Contudo, de um modo geral, o sistema costuma funcionar bem onde há área suficiente para a sua construção e a preferência por um modelo com custos reduzidos de operação e manutenção. Por ser um processo bastante dependente de condições naturais ambientes, as lagoas estão sujeitas a diferentes taxas de eficiência em diferentes climas, pois tendem a funcionar melhor em lugares mais quentes. Isto se deve pois, nesses casos, as reações bioquímicas são favorecidas tanto pela maior ação metabólica dos organismos quanto pela disponibilidade maior de oxigênio (nos modelos nos quais ele é requerido). Podem ser classificadas em 4 tipos principais: anaeróbias, facultativas, aeróbias e de maturação. (VON SPERLING, 2009).

#### 3.3.3.2.1 Lagoas Anaeróbias

Possuem uma profundidade maior que as demais, de 3 a 5 metros, para favorecer uma maior predominância de anaerobiose. Desde modo, a lagoa tende a não apresentar oxigênio dissolvido abaixo da superfície da água. Isso será importante, já que as bactérias metanogênicas são, quase que em sua totalidade, bactérias anaeróbias estritas. Além disso, deve-se atentar para a temperatura e o pH do meio: temperaturas abaixo de 15º tendem a inutilizar o sistema, e um pH muito ácido tende a inviabilizar as etapas bioquímicas, sendo o ideal entre 7,0 e 9,0. A

<span id="page-28-1"></span><span id="page-28-0"></span>[Figura](#page-28-1) 5 apresenta um esquema de funcionamento de uma lagoa anaeróbia. (UEHARA, 1989)

Figura 5 – Funcionamento de uma lagoa anaeróbia

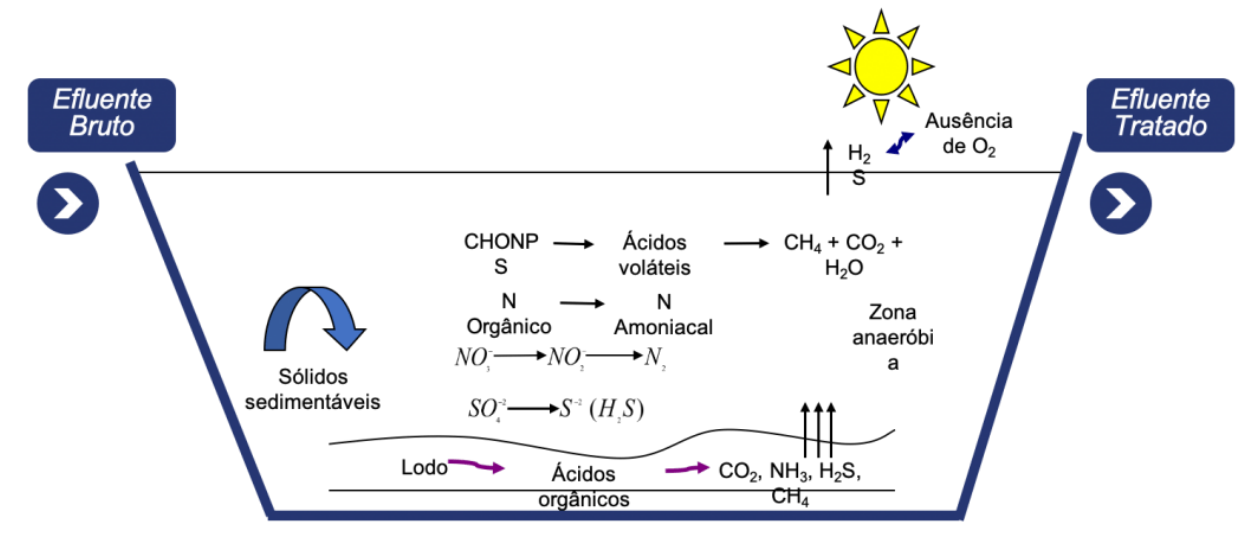

Fonte: Acquasolution (2020)

Sobre as etapas de reações bioquímicas, pode-se dizer que acontecem duas principais: a acidificação e a metanogênese. Na primeira etapa, bactérias acidogênicas convertem a matéria orgânica complexa em ácidos, mais simples. Na segunda etapa, os ácidos produzidos na primeira fase servem de matéria-prima para as bactérias metanogênicas, que produzem metano, CO<sub>2</sub> e água. (VON SPERLING, 2009)

#### 3.3.3.2.2 Lagoas Facultativas

De acordo com Von Sperling (2017), as lagoas facultativas são construídas para apresentarem ambas as zonas, aeróbias e anaeróbias, assim como a existência de uma terceira zona, de transição. Por este motivo, tendem a ser um pouco menos profundas do que as anaeróbias, para permitir a entrada de luz em uma zona maior do seu volume. Geralmente é adotado um valor próximo de 1,8 metros de profundidade e um espelho d'água mais amplo. As três zonas acima referidas, como visto na Figura 6 são:

1) Zona aeróbia: a terça parte mais próxima à superfície, com mais acesso à luz solar e, por isso, presença de algas. Nessa zona, a matéria orgânica permanece dispersa no meio e é processada por meio das bactérias aeróbias que utilizam o oxigênio, suprido pelas algas;

- 2) Zona facultativa: predominância de ambos os tipos de bactérias, pois na ausência de oxigênio suficiente, outras moléculas serão utilizadas para a estabilização da matéria orgânica, como nitratos e sulfatos;
- 3) Zona anaeróbia: sem a presença de oxigênio, as bactérias anaeróbias decompõem o lodo sedimentado no fundo na lagoa, convertendo-o a CO2, água e metano.

<span id="page-30-0"></span>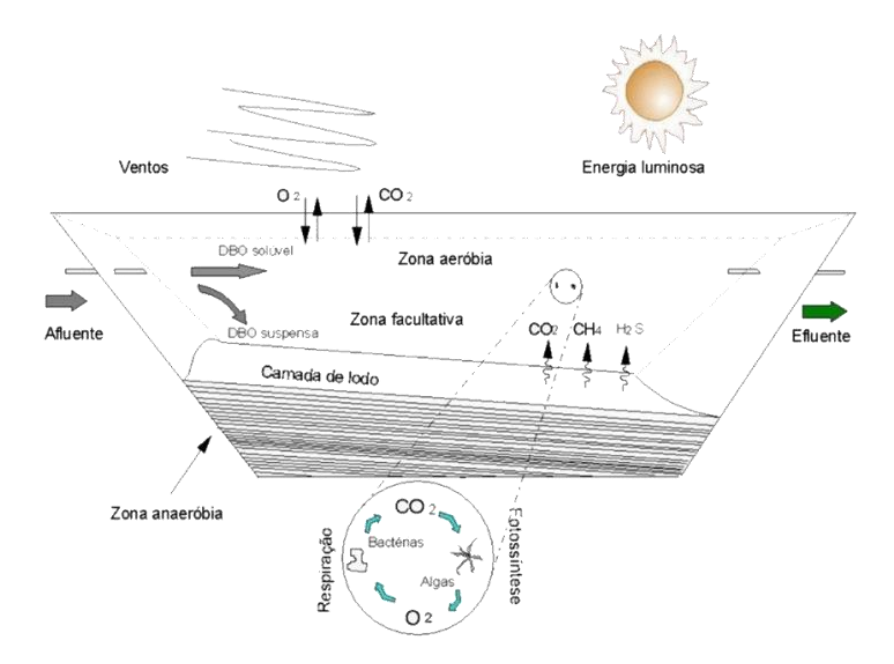

Figura 6 – Funcionamento de uma lagoa facultativa

Fonte: Acquasolution (2020)

As lagoas facultativas tendem a apresentarem um funcionamento mais lento que as anaeróbias, pois dependem que haja tempo suficiente para que o substrato seja processado em suas três zonas. (VON SPERLING, 2017)

#### 3.3.3.2.3 Lagoas Aeróbias (ou Aeradas)

Neste tipo de lagoa nota-se o único momento no qual é utilizado algum tipo de mecanização, pois elas dependem de uma ação externa para complementar a quantidade de oxigênio necessária para manter suas reações bioquímicas. Geralmente, são utilizados aeradores superficiais que revolvem o meio aquoso, permitindo a entrada de mais oxigênio no meio dele e misturando ainda mais os microorganismos e os sólidos suspensos. Com mais acesso ao substrato a ser processado, organismos se proliferam mais e, portanto, há uma maior concentração das bactérias no meio aquoso. Deste modo a eficiência da lagoa aumenta, o que pode levar a uma menor necessidade de um volume excessivamente grande para o processo. (VON SPERLING, 2007)

<span id="page-31-0"></span>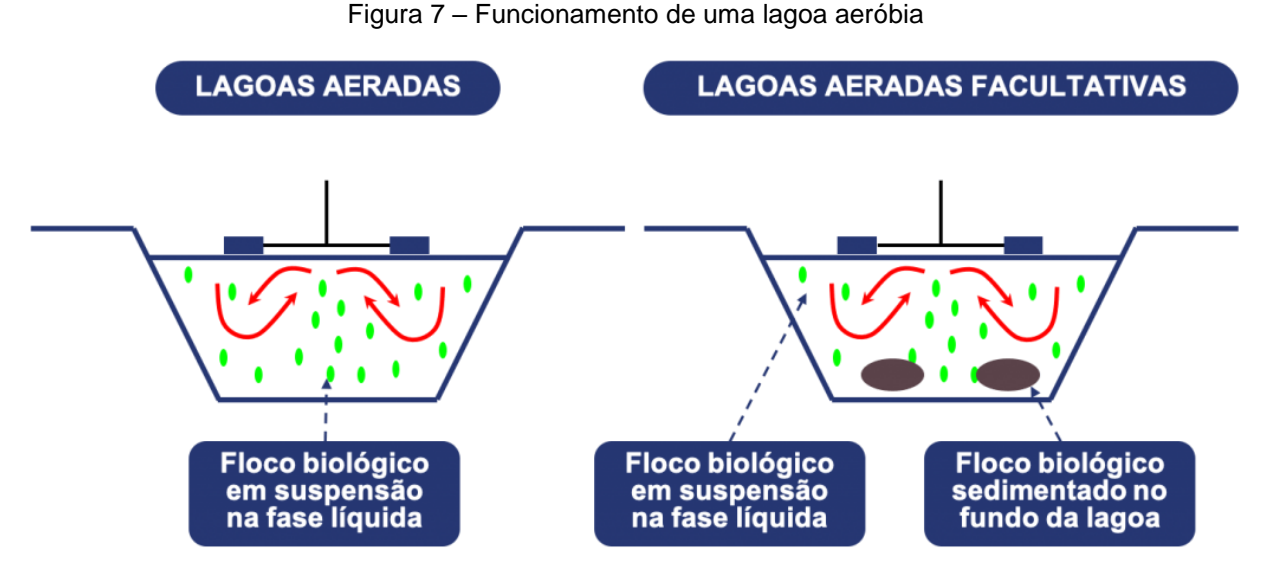

Fonte: Acquasolution (2020)

Uma desvantagem da lagoa aeróbia é que, pela sua natureza, a biomassa tende a permanecer em suspensão por todo o meio aquoso, inclusive podendo ser eliminada juntamente com o efluente tratado. Isto não se encontra de acordo com as normativas vigentes quanto ao lançamento de efluentes tratados em corpos hídricos, sendo geralmente necessária, portanto, a instalação de um decantador para que o efluente saído da lagoa possa ter tempo e espaço para sedimentar seus sólidos. (VON SPERLING, 2017)

#### 3.3.3.2.4 Lagoas de Maturação

Neste tipo de lagoa, sempre utilizada após um prévio tratamento do efluente e nunca diretamente do esgoto bruto, é realizada a remoção de coliformes, vírus e organismos de variados tipos. Aqui, pressupõe-se que toda a DBO a ser removida já foi eliminada, sendo o foco das lagoas de maturação a remoção de patógenos. (VON SPERLING, 2017).

Para o bom funcionamento da lagoa de maturação, alguns fatores precisam ser levados em conta, tais como: a temperatura, a radiação solar, o pH do meio, a presença ou não de organismos predadores e quais seriam, eventuais toxinas presentes na água, além da esperada sedimentação. Lagoas de maturação tendem a possuir grandes espelhos d'água combinados com uma baixa profundidade (geralmente menores de 1,0 metro), o que eleva a taxa de penetração da luz solar, consequentemente a concentração de oxigênio. (VON SPERLING, 2017).

#### 3.3.3.3 UASB

O reator UASB, sigla em inglês para *Upflow Anaerobic Sludge Blanket,* ou "Manta de lodo anaeróbio de fluxo ascendente", em tradução livre, é um reator anaeróbio de digestão de matéria orgânica que utiliza, além das reações bioquímicas para a decomposição do efluente, barreiras físicas e uma coluna ascendente de escoamento para realizar uma separação trifásica da mistura, possibilitando aos operadores do sistema realizar a coleta tanto do líquido, tratado ao final do processo, quando do lodo depositado no fundo da unidade e dos gases produzidos pela degradação da matéria orgânica. (LETTINGA; VINKEN, 1980).

O processo começa pela entrada do efluente pela parte inferior da unidade, sendo o líquido distribuído uniformemente pela base da unidade. Isso faz com que o efluente realize uma trajetória ascendente dentro do reator. Geralmente são utilizados distribuidores em formato de grade para realizar essa inserção do efluente no sistema. Após a entrada do efluente no sistema, o mesmo passa pela camada de lodo denso depositada no fundo do reator. Esta camada é altamente ativa bioquimicamente, rica em microrganismos anaeróbios que já iniciam a digestão da matéria orgânica.

Em seu caminho até o topo do reator, o efluente segue para uma camada de lodo menos concentrado, com partículas mais dispersas e com menos capacidade de sedimentação (manta de lodo). Ao longo dessas duas zonas ocorrem as reações realizadas pelos microrganismos acidogênicos e metanogênicos característicos de um sistema de tratamento anaeróbio. Perto do topo do reator, encontra-se o separador trifásico, estrutura responsável por separar os gases produzidos durante o processo de digestão, o efluente tratado e os grânulos de lodo. Nessa estrutura, os gases que estão em movimento ascendente juntamente com o lodo são defletidos para o centro do sistema e seguem para o topo do reator, de onde podem ser coletados ou expelidos para a atmosfera. Os grânulos de lodo, por outro lado, não conseguem manter este movimento ascensional e, por conta da gravidade, caem em direção ao fundo do reator. Já o líquido sobrenadante é coletado com o auxílio de calhas no topo do reator, de onde sai do sistema.

Geralmente, este sistema é arranjado em tanques circulares, sendo o separador trifásico uma estrutura em formato de cone dentro do reator. A seguir, a [Figura 8](#page-33-0) ilustra o processo. (LETTINGA E VINKEN, 1980).

<span id="page-33-0"></span>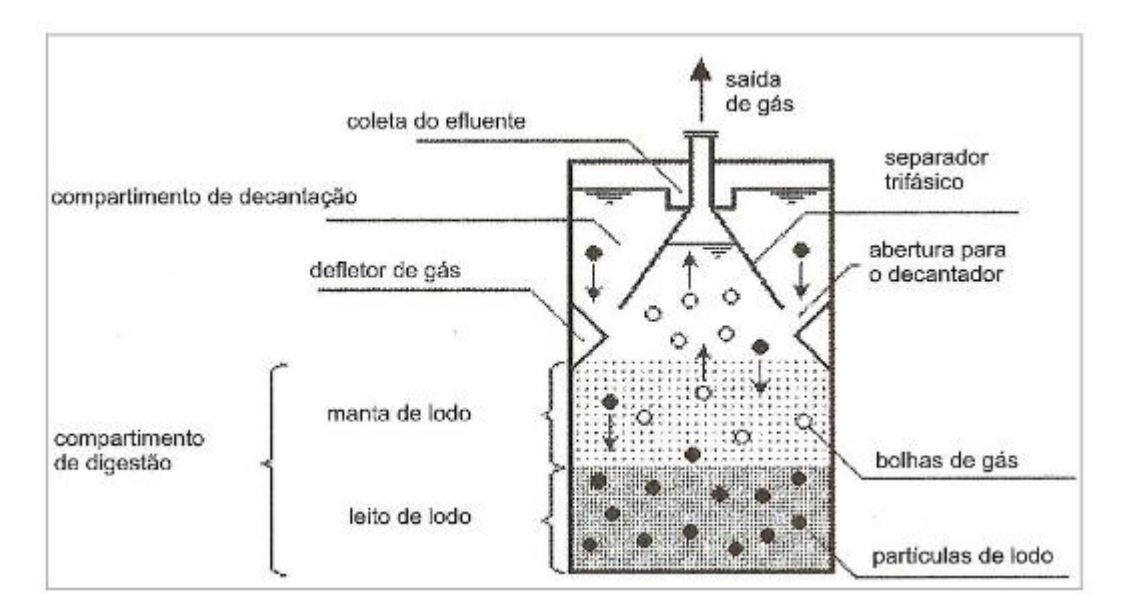

Figura 8 – Desenho esquemático de UASB

Fonte: CHERNICHARO (2007)

#### 3.3.3.4 Filtros aeróbios e anaeróbios

Tanto nos filtros aeróbios quanto nos anaeróbios, o princípio é o mesmo: utiliza-se um meio filtrante, que pode ser composto por pedras, chapas plásticas ou algum material desenvolvido para o processo, para o qual o efluente é conduzido e pelo qual percola, entrando em contato com os diversos microrganismos que ali se fixam (biomassa aderida). Uma vez em contato com tais microrganismos, o efluente passa a ser digerido, de acordo com o tipo de biomassa ali presente. Fisicamente, ambas as estruturas diferem em dois pontos: o sentido de fluxo do efluente e a forma de contribuição e posterior captação do líquido. Nos filtros anaeróbios [\(Figura 9\)](#page-34-0) a contribuição ocorre por meio de tubos que despejam o efluente em um compartimento separado abaixo do meio filtrante, sendo o fluxo ascendente. Após a subida do efluente pelo meio filtrante, a captação do sobrenadante se dá por meio de calhas no alto do sistema. (CHERNICHARO et al, 2001). Já nos filtros aeróbios [\(](#page-35-1)

[Figura 10](#page-35-1)), também chamados de filtros biológicos percolantes, ocorre o contrário: a entrada se dá por cima do sistema, usualmente utilizando braços giratórios que espalham o efluente sobre a camada filtrante, por meio de difusores uniformemente distribuídos pelos braços. O efluente então percola pelo filtro, caindo no compartimento abaixo do mesmo, e seguindo então para fora do sistema. (VON SPERLING, 1996).

<span id="page-34-0"></span>Figura 9 – Desenho esquemático de filtro anaeróbio

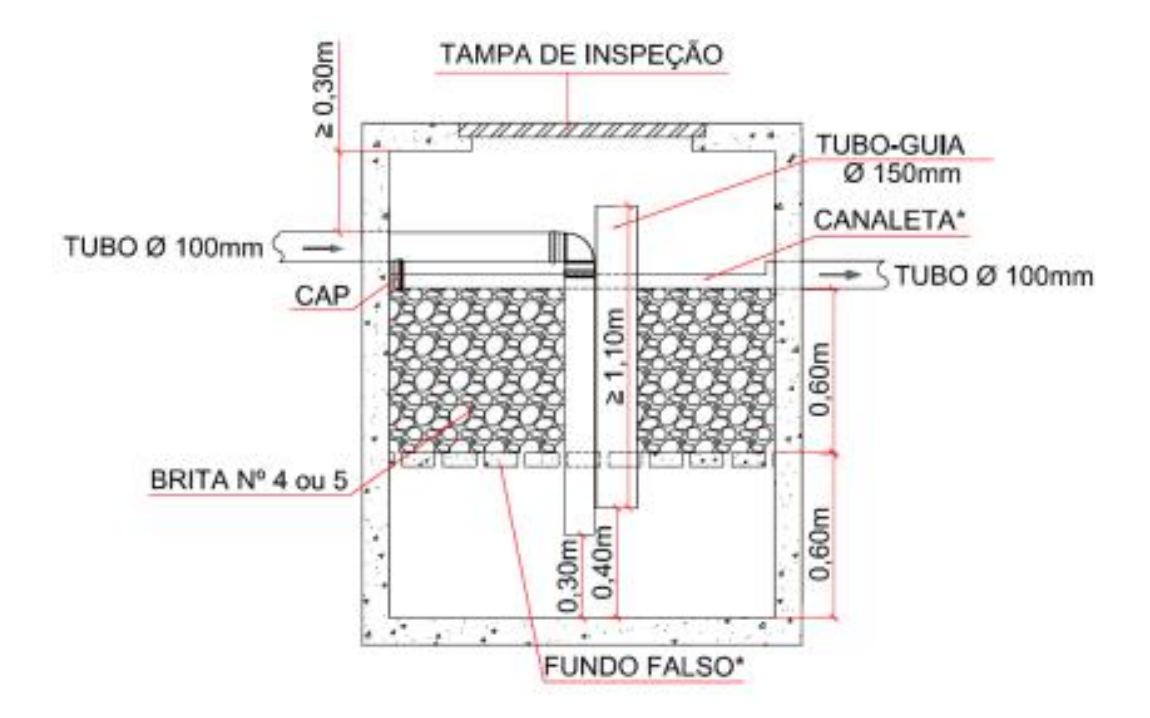

<span id="page-35-1"></span>Fonte: Departamento de Obras Públicas e Urbanismo da Prefeitura de Macaé (2012)

<span id="page-35-0"></span>Figura 10 – Desenho esquemático de filtro aeróbio

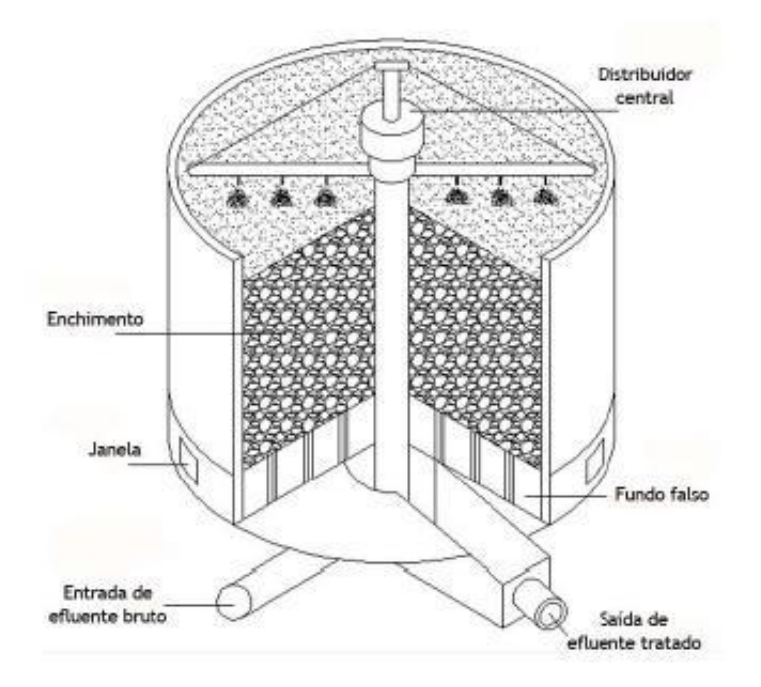

Fonte: Martins Neto (2011)

#### 3.3.3.5 MBBR

Dada a sua própria concepção, o MBBR, sigla para "*Moving Bed Biofilm Reactor"*, ou "reator de biofilme de leito móvel" [\(Figura 11](#page-37-0) e [Figura 12\)](#page-38-0) é, fundamentalmente, uma evolução de processos de tratamento já existentes, como de lodos ativados. Segundo Izquierdo (2006), em 1988 o governo da Noruega buscava alternativas para maximizar o tratamento de suas unidades já existentes, sendo a maioria delas de pequeno porte. De todas as alternativas analisadas, uma delas foi justamente aumentar o percentual de biomassa ativa em suspensão no sistema de lodos ativados, o que foi alcançado inserindo-se um meio suporte móvel dentro das unidades de aeração dos sistemas. Tal meio suporte, também denominado "mídias", consistiria em pequenas peças plásticas de baixa densidade e alta área específica, ocupando um percentual do volume total do tanque de aeração. Isso permitiria que os microrganismos se fixassem e se multiplicassem, aumentando a eficiência do reator. Segundo Odegaard (1994), tais mídias possuiriam uma área específica de cerca de 500 m²/m³, ocupando no máximo 70% do volume do reator.

Ainda segundo os estudos de Odegaard (1994), como evidenciado por Izquierdo (2006), podemos citar algumas vantagens do sistema MBBR em comparação com os demais tipos de tratamento, como os já descritos anteriormente:

- Sua capacidade de reter mais biomassa por volume de reator permite a construção de sistemas mais compactos;
- Não se verifica a colmatação do leito, em comparação com os filtros biológicos, por exemplo;
- Por ser capaz de suprimir a etapa de recirculação de lodo, pode apresentar um menor custo de operação;
- Sua própria concepção permite a sua implementação como melhoria em ETEs já existentes.

A seguir, algumas imagens produzidas pelos autores em uma visita à ETE Ronda e à ETE Verde, localizadas no município de Ponta Grossa, Paraná.

<span id="page-37-0"></span>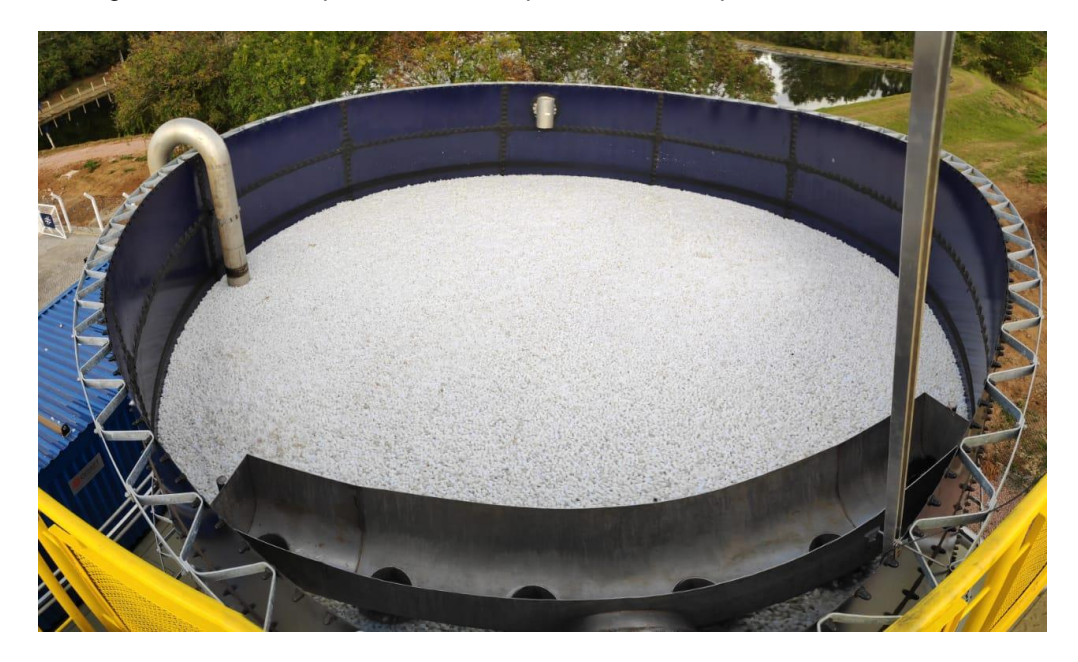

Figura 11 – Vista superior de um tanque MBBR não operante, na ETE Ronda

Fonte: Os autores (2021)

<span id="page-38-0"></span>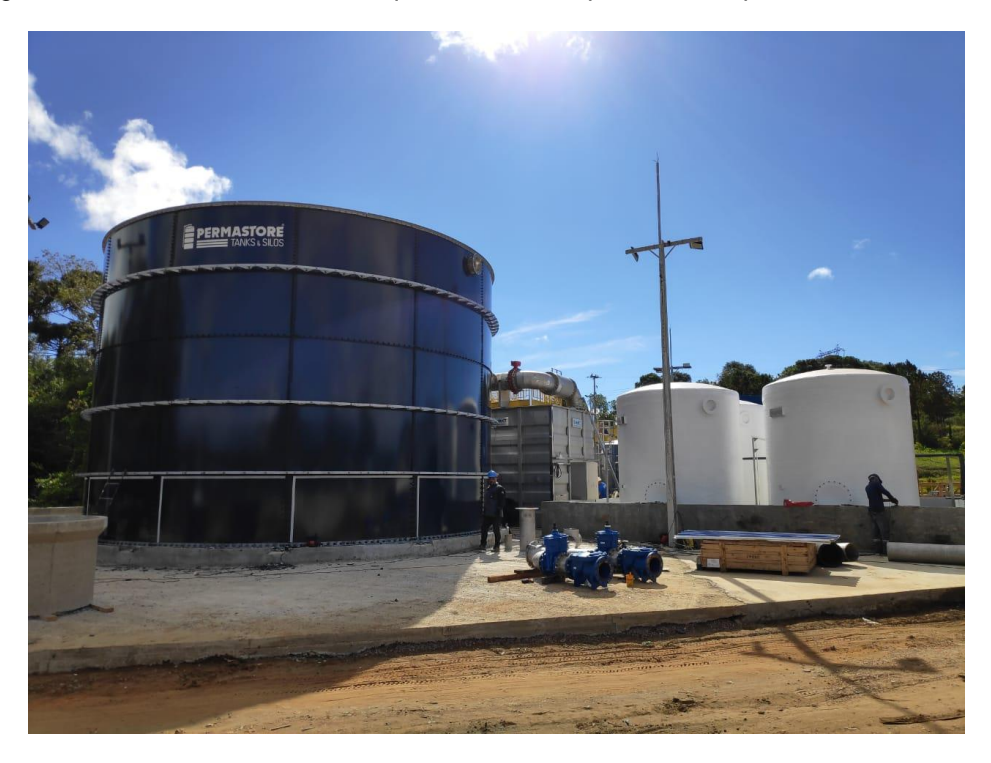

Figura 12 – Vista lateral de um tanque MBBR, à esquerda, não operante, na ETE Verde

Fonte: Os autores (2021)

#### <span id="page-39-1"></span><span id="page-39-0"></span>**4 METODOLOGIA**

#### <span id="page-39-2"></span>4.1 CONSIDERAÇÕES INICIAIS

O presente trabalho se configura como um estudo voltado a obter dados acerca da avaliação quantitativa de sustentabilidade em plantas de tratamento de esgoto, nas situações de presença e ausência de MBBR. Desta forma, foi possível investigar o método mais adequado para compará-los, elencando o mais sustentável, de acordo com os parâmetros utilizados no trabalho, seguindo o fluxograma da [Figura](#page-39-0)  [13.](#page-39-0)

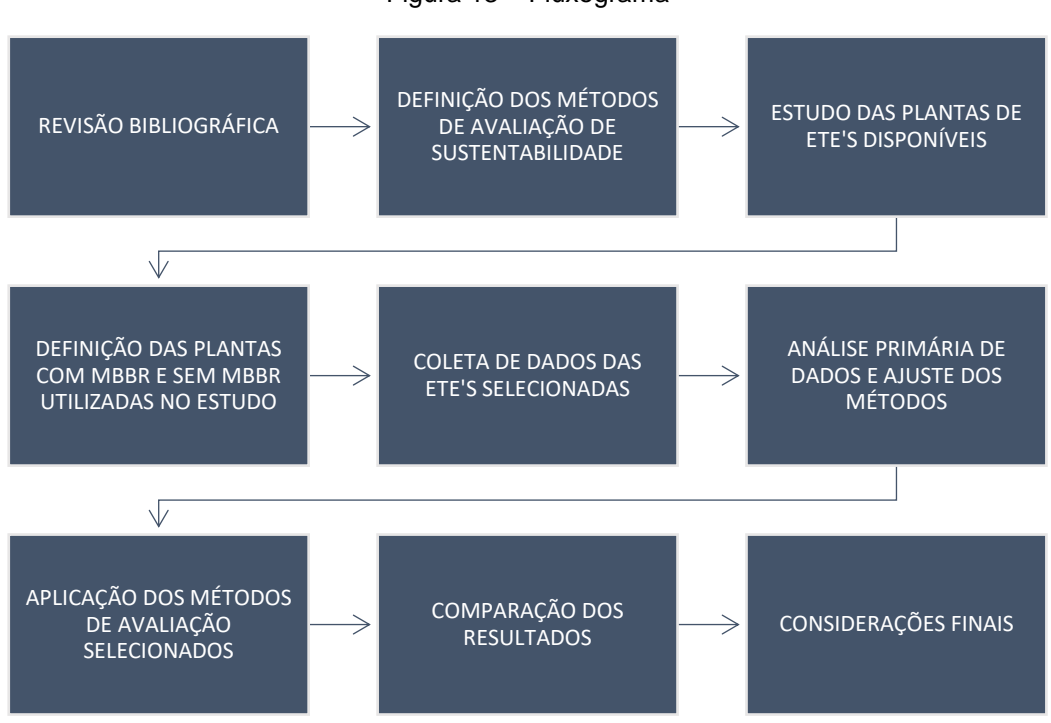

Figura 13 – Fluxograma

Fonte: os Autores (2021)

Na revisão foram identificados métodos para mensuração da sustentabilidade (Cap 3). Após a identificação, foi investigada a aplicabilidade dos métodos e selecionados dois métodos para esse estudo.

Os estudos de plantas de tratamento de esgoto foram realizados na cidade de Ponta Grossa – PR e região, de forma a facilitar a coleta dos dados requeridos. Para efetuar uma escolha coerente com os objetivos do trabalho, uma parcela das

plantas estudadas deveria necessariamente utilizar o MBBR. Todas as plantas levantadas fazem parte do sistema de tratamento de esgoto regido pela Companhia de Saneamento do Paraná, a SANEPAR.

Foram definidas duas plantas – uma com MBBR e outra sem – o MBBR presente na ETE (Estação de Tratamento de Esgoto) Ronda, e UASB presente na ETE Cará Cará, que serão utilizadas para a análise comparativa de sustentabilidade. Ambas as plantas tiveram sua seleção em função da facilidade para a coleta de dados e da presença dos dados necessários para o uso dos métodos de mensuração selecionados, além do seu caráter representativo do conjunto de plantas disponíveis para a análise.

Após a escolha das plantas, foram coletados os dados referentes a ambos os sistemas, tais como: eficiência no tratamento, custo de manutenção, geração de resíduos líquidos, sólidos e gasosos, DBO e DQO, vazão de tratamento, tempo de retenção hidráulica, entre outros necessários à mensuração da sustentabilidade. Todos esses dados passaram por uma análise primária que visava esclarecer o teor das características que compõem ambos os sistemas e que figuravam importantes para o estudo, considerando os métodos de análise escolhidos. Nesta etapa também foi necessária a adequação dos métodos para que fossem respeitados os seus potenciais e limitações, de forma a obter um resultado representativo. Com isso, estes dados foram submetidos aos métodos de análise selecionados na segunda etapa, de modo que fora possível transformá-los em medidas quantitativas do quanto um sistema de tratamento se sobrepõe ao outro, nos mais variados quesitos.

Com os métodos já aplicados e com resultados obtidos, foi necessária a realização da análise secundária desses resultados, não apenas em relação aos resultados dentro de um método específico, mas entre os métodos, permitindo a comparação em um todo. Nesse ponto, também foi elencada a relevância dos métodos para os dados em questão, de forma que os resultados sejam compreensíveis.

#### <span id="page-40-0"></span>4.2 DADOS

Para a coleta dos dados de análise, foram solicitadas através do portal da transparência à companhia de saneamento da cidade (SANEPAR) por meio de ofício,

as informações de dois reatores presentes no tratamento de efluentes locais: o MBBR presente na ETE Ronda, e UASB presente na ETE Cará Cará. Com base na bibliografia sobre o tema e nos estudos prévios acerca de sistemas de tratamento de esgoto, foram escolhidos os seguintes dados para melhor quantificação do processo:

- DBO;
- DQO;
- Sólidos suspensos (voláteis e não voláteis);
- pH;
- Alcalinidade;
- **Temperatura;**
- Cor, odor e turbidez;
- Nitrogênio (Formas e quantidades encontrados);
- Fósforo;
- Coliformes totais e fecais;
- **Dureza da água;**
- **Consumo horário de energia;**
- Vazão tratada e População atendida;
- Custo de operação (mão de obra);
- Volume do reator;
- Produção volumétrica de biogás e composição;
- Quais químicos e suas quantidades de consumo;
- Volume de lodo gerado e composição do lodo gerado;

A partir da solicitação, foram fornecidos dados em carta resposta, em 03 de janeiro de 2022, presentes no Anexo 1 do texto.

#### <span id="page-42-1"></span>4.3 DADOS SELECIONADOS

A partir dos dados brutos foi possível fazer uma sintetização de maneira a facilitar a visualização e coleta desses dados, esse agrupamento foi feito através dos dados coletados mês a mês, realizando posteriormente uma média entre si, e posteriormente uma média entre todos os dados, chegando à [Tabela 2](#page-42-0) e [Tabela 3](#page-43-0) :

<span id="page-42-0"></span>

|                |                         |          | <b>Efluente RALF</b> |          |          |          |          |          |          |          |          | Afluente RALF |          |          |
|----------------|-------------------------|----------|----------------------|----------|----------|----------|----------|----------|----------|----------|----------|---------------|----------|----------|
|                | DADOS/MÊS               | jun/21   | jul/21               | ago/21   | set/21   | out/21   | nov/21   | MÉDIA    | jun/21   | iul/21   | ago/21   | set/21        | out/21   | nov/21   |
| $\mathbf{1}$   | DBO ( $mg/L O2$ )       | 18,00    | 55,00                | 56,00    | 146,00   | 52,00    | 133,00   | 78.08    | 335,00   | 544,00   | 621,00   | 373,00        | 422,00   | 424,00   |
|                |                         | 56,00    | 34,00                | 56,00    | 146,00   | 52,00    | 133,00   |          | 335,00   | 544,00   | 621,00   | 373,00        | 422,00   | 424,00   |
| $\overline{2}$ | DQO ( $mg/L O2$ )       | 390,00   | 553,00               | 860.00   | 343,00   | 422,00   | 302,00   | 461,17   | 881,00   | 1360,00  | 1176,00  | 622,00        | 976,00   | 590,00   |
|                |                         | 365,00   | 516,00               | 380,00   | 680,00   | 382,00   | 341,00   |          | 544,00   | 1440,00  | 592,00   | 2600,00       | 1025,00  | 939,00   |
|                | Sólidos<br>Sedimentados | 1.50     | 2.00                 | 7.00     | 1,00     | 1,50     | 0,50     | 2,28     | 4,50     | 9.00     | 5,00     | 4,00          | 8,00     | 2,00     |
| 3              | (mI/L)                  | 1,80     | 1,50                 | 0,50     | 7,00     | 2,00     | 1,00     |          | 4,00     | 90,00    | 1,50     | 28,00         | 10,00    | 6.00     |
| 4              | Sólidos                 | 80.00    | 172,00               | 266,70   | 100,00   | 120,00   | 40,00    | 133,85   | 200.00   | 1667.00  | 250,00   | 200.00        | 930,00   | 150,00   |
|                | Suspensos<br>(mg/L)     | 90,00    | 160,00               | 50,00    | 300,00   | 140,00   | 87,50    |          | 150,00   | 1500,00  | 200,00   | 5000,00       | 1120,00  | 250,00   |
| 5              | pH                      | 6,67     | 6,58                 | 6,63     | 6,53     | 6,80     | 6,47     | 6,63     | 7,61     | 7,52     | 6,57     | 7,47          | 6,86     | 7,26     |
|                |                         | 6.82     | 6,65                 | 6,56     | 6,42     | 6.88     | 6,53     |          | 7,53     | 6,70     | 7,58     | 6,51          | 6,79     | 7,33     |
| $\overline{7}$ | Temp. $(^{\circ}C)$     | 20,00    | 21,00                | 17,00    | 20,00    | 19,00    | 20,00    | 18,83    | 20,00    | 21,00    | 17,00    | 20,00         | 19,00    | 20,00    |
|                |                         | 20.00    | 13,00                | 16.00    | 20.00    | 20.00    | 20,00    |          | 20,00    | 13,00    | 16,00    | 20,00         | 20.00    | 20,00    |
| 15             | Energia                 | 0,00     | 10.00                | 0,00     | 0,00     | 10.00    | 0,00     | 0,00     | 0,00     | 0.00     | 0,00     | 0,00          | 0,00     | 0,00     |
|                |                         | 0.00     | 0.00                 | 0,00     | 0,00     | 0,00     | 0,00     |          | 0,00     | 0,00     | 0,00     | 0,00          | 0,00     | 0,00     |
| 16             | Vazão (L/s)             | 18,00    | 35,00                | 13,00    | 25,00    | 29,00    | 26,00    | 24,25    | 18,00    | 35,00    | 13,00    | 25,00         | 29,00    | 26,00    |
|                |                         | 25,00    | 23,00                | 19,00    | 22,00    | 27,00    | 29,00    |          | 25,00    | 23,00    | 19,00    | 22,00         | 27,00    | 29,00    |
| 17             | População (hab)         | 11923,00 | 11923,00             | 11923,00 | 11923,00 | 11923,00 | 11923,00 | 11923.00 | 11923,00 | 11923,00 | 11923,00 | 11923,00      | 11923,00 | 11923,00 |
|                |                         | 11923,00 | 11923,00             | 11923,00 | 11923,00 | 11923,00 | 11923,00 |          | 11923,00 | 11923,00 | 11923,00 | 11923,00      | 11923,00 | 11923,00 |
| 19             | Volume de               | 894,00   | 894,00               | 894,00   | 894,00   | 894,00   | 894,00   | 894,00   | 894,00   | 894,00   | 894,00   | 894,00        | 894,00   | 894,00   |
|                | reator $(m^3)$          | 894,00   | 894,00               | 894,00   | 894,00   | 894,00   | 894,00   |          | 894,00   | 894,00   | 894,00   | 894,00        | 894,00   | 894,00   |
| 20             | <b>Biogás</b>           | 1,81     | 5,52                 | 5,62     | 14,65    | 5.22     | 13,34    | 7,83     | 33,61    | 54,58    | 62,31    | 37,42         | 42,34    | 42,54    |
|                | (m <sup>3</sup> /DBO)   | 5,62     | 3,41                 | 5,62     | 14,65    | 5,22     | 13,34    |          | 33,61    | 54,58    | 62,31    | 37,42         | 42,34    | 42,54    |
| 22             | Químicos                | 0,00     | 10.00                | 0.00     | 0.00     | 10.00    | 0,00     | 0,00     | 0,00     | 0.00     | 0,00     | 0.00          | 0.00     | 0.00     |
|                |                         | 0,00     | 0,00                 | 0,00     | 0,00     | 0,00     | 0,00     |          | 0,00     | 0,00     | 0,00     | 0,00          | 0,00     | 0,00     |
| 23             | Volume de lodo 100,00   |          | 100,00               | 100,00   | 100,00   | 100,00   | 100,00   | 100.00   | 100,00   | 100,00   | 100,00   | 100,00        | 100,00   | 100,00   |
|                | (mª/mês)                | 100,00   | 100,00               | 100,00   | 100,00   | 100,00   | 100,00   |          | 100,00   | 100,00   | 100,00   | 100,00        | 100,00   | 100,00   |

Tabela 2 – Dados Tratados UASB (RALF SANEPAR) ETE Cará Cará

Fonte: Resposta Solicitação SIC (2022)

<span id="page-43-0"></span>

|                |                              |          | Efluente MBBR |          |          |          |          |          | Afluente MBBR |          |          |          |          |          |
|----------------|------------------------------|----------|---------------|----------|----------|----------|----------|----------|---------------|----------|----------|----------|----------|----------|
|                | DADOS/MÊS                    | jun/21   | jul/21        | ago/21   | set/21   | out/21   | nov/21   | MÉDIA    | jun/21        | jul/21   | ago/21   | set/21   | out/21   | nov/21   |
| $\overline{2}$ | DQO ( $mg/L O2$ )            | 24,00    | 40,00         | 71,00    | 127,00   | 46,00    | 118,00   | 91,83    | 35,00         | 92,00    | 100,00   | 120,00   | 69,00    | 85,00    |
|                |                              | 16,00    | 81,00         | 105,00   | 145,00   | 124,00   | 205,00   |          | 59,00         | 100,00   | 134,00   | 143,00   | 106,00   | 138,00   |
| 3              | Sólidos<br>Sedimentados      | 0,50     | 0,50          | 1,00     | 2,00     | 0,50     | 0,50     | 1,29     | 0,50          | 0,50     | 0,50     | 0,50     | 0,50     | 2,50     |
|                | (mI/L)                       | 0,50     | 4,00          | 0,50     | 4,00     | 0,50     | 1,00     |          | 0,50          | 0,50     | 0,50     | 0,50     | 0,50     | 0,50     |
| $\overline{4}$ | Sólidos Suspensos            | 5,00     | 5,00          | 20,00    | 15,00    | 5,00     | 10,00    | 32,92    | 10,00         | 10,00    | 10,00    | 15,00    | 10,00    | 80,00    |
|                | (mg/L)                       | 5,00     | 10,00         | 10,00    | 200,00   | 10,00    | 100,00   |          | 10,00         | 10,00    | 10,00    | 20,00    | 10,00    | 70,00    |
| 5              | pH                           | 6,60     | 6,60          | 6,80     | 6,70     | 6.50     | 6,60     | 6,65     | 6,70          | 6,60     | 6,70     | 6,70     | 6,50     | 7,00     |
|                |                              | 6,50     | 6,80          | 6,70     | 6,70     | 6,60     | 6,70     |          | 6.60          | 6,70     | 6,60     | 6,50     | 6,70     | 6,60     |
| 16             | Vazão (L/s)                  | 60,00    | 60.00         | 60.00    | 60.00    | 60.00    | 60,00    | 60,00    | 60,00         | 60,00    | 60,00    | 60.00    | 60.00    | 60,00    |
|                |                              | 60,00    | 60.00         | 60.00    | 60,00    | 60,00    | 60,00    |          | 60,00         | 60,00    | 60,00    | 60.00    | 60.00    | 60,00    |
| 17             | População (hab)              | 19014,00 | 19014,00      | 19014,00 | 19014,00 | 19014,00 | 19014,00 | 19014.00 | 19014,00      | 19014,00 | 19014,00 | 19014,00 | 19014,00 | 19014,00 |
|                |                              | 19014,00 | 19014,00      | 19014,00 | 19014,00 | 19014,00 | 19014,00 |          | 19014,00      | 19014,00 | 19014,00 | 19014,00 | 19014,00 | 19014,00 |
| 19             | Volume de reator             | 252,10   | 252,10        | 252,10   | 252,10   | 252,10   | 252,10   | 252,10   | 252,10        | 252,10   | 252,10   | 252,10   | 252,10   | 252,10   |
|                | (m <sup>3</sup> )            | 252,10   | 252,10        | 252,10   | 252,10   | 252,10   | 252,10   |          | 252,10        | 252,10   | 252,10   | 252,10   | 252,10   | 252,10   |
| 20             | Biogás (m <sup>3</sup> /mês) | 630,25   | 630,25        | 630,25   | 630,25   | 630,25   | 630,25   | 630,25   | 630,25        | 630,25   | 630,25   | 630,25   | 630,25   | 630,25   |
|                |                              | 630,25   | 630,25        | 630,25   | 630,25   | 630,25   | 630,25   |          | 630,25        | 630,25   | 630,25   | 630,25   | 630,25   | 630,25   |
| 22             | Químicos                     | 0,00     | 0,00          | 0,00     | 0,00     | 0,00     | 0,00     |          | 0,00          | 0,00     | 0,00     | 0,00     | 0,00     | 0,00     |
|                |                              | 0,00     | 0,00          | 0,00     | 0,00     | 0,00     | 0,00     | 0,00     | 0,00          | 0,00     | 0,00     | 0,00     | 0,00     | 0,00     |
|                | Volume de lodo               | 35,29    | 35,29         | 35,29    | 35,29    | 35,29    | 35,29    | 35,29    | 35,29         | 35,29    | 35,29    | 35,29    | 35,29    | 35,29    |
| 23             | $(m3/m\hat{e}s)$             | 35,29    | 35,29         | 35,29    | 35,29    | 35,29    | 35,29    |          | 35,29         | 35,29    | 35,29    | 35,29    | 35,29    | 35,29    |

Tabela 3 – Dados Tratados MBBR SANEPAR ETE Ronda

Fonte: Resposta Solicitação SIC (2022)

Nas tabelas acima foram sintetizados os dados informados pela SIC que se demonstraram relevantes, de modo a coletar os dois dados apresentados por mês de uma forma a fácil visualizar e também realizar uma média entre eles.

## <span id="page-43-1"></span>4.4 APLICAÇÃO DOS MÉTODOS DE AVALIAÇÃO

Ao longo dos estudos descritos neste documento, percebeu-se que havia certas limitações dos métodos comparativos escolhidos (sendo tais limitações citadas individualmente em cada um dos respectivos capítulos, desde o capítulo 3.2.1 até o capítulo 3.2.6) que impediam o alcance do objetivo principal do presente trabalho, que é quantificar um conceito tão subjetivo quanto a sustentabilidade. Nesse sentido, optou-se por descartar 3 dos 6 métodos então pesquisados: o MIPS, o Barômetro da Sustentabilidade e o *Sustainable Process Index.* Os demais métodos, em que pesem as suas limitações, foram utilizados no presente trabalho por dois motivos:

1) Sua aplicação foi capaz de demonstrar resultados de fácil compreensão e, ainda que não alcancem os objetivos finais do presente trabalho, apresentam potencial para eventuais adaptações e melhoramentos. Este é o caso da Pegada Ecológica e do *Dashboard*.

2) Seu funcionamento serviu de base para o desenvolvimento de um método próprio, adaptado para os objetivos do presente trabalho, de forma a alcançar a quantificação da sustentabilidade. Este é o caso da Análise do Ciclo de Vida (além dos dois acima citados)

Com isso, foram aplicados dois dos métodos descritos no Capítulo 3 (Pegada Ecológica e *Dashboard)* e estes, juntamente com a Análise do Ciclo de Vida, foram utilizados para o desenvolvimento de um terceiro método de análise.

Com base nas limitações dos métodos então escolhidos (Ciclo de Vida, Pegada Ecológica e *Dashboard)* e aproveitando de seus respectivos potenciais, foi possível elaborar um método próprio para a análise e quantificação da sustentabilidade de um reator em relação a outro. Por ser baseado no conceito de que, após a sua utilização, cada um dos reatores em questão terá um número de 0 a 1 associado ao seu grau de sustentabilidade relativa, o método foi definindo pelos autores como Método CS – Coeficiente de Sustentabilidade. Sua aplicação e funcionamento são descritos no item 4.4.1.

#### <span id="page-44-0"></span>4.4.1 Método CS (Coeficiente de Sustentabilidade)

Para aplicação do Coeficiente de Sustentabilidade é necessário realizar uma análise prévia dos dados, de modo a separá-los em dados relativos e absolutos. Os dados relativos são aqueles que, por conta da sua natureza, são coletados antes e depois do efluente passar pelo reator, como a DBO/DQO e diferença de temperatura, entre outros. Os dados absolutos se referem a informações acerca do reator em si, como volume de lodo gerado, população atendida, entre outros. A principal diferença entre eles, no entanto, é a forma com que serão processados dentro do método. Como os dados relativos já se encontram em função do volume tratado, eles podem ser comparados entre diferentes reatores sem maiores problemas. Por outro lado, os dados absolutos precisam ser normalizados para que a comparação entre diferentes reatores seja válida.

Um exemplo da necessidade de normalização é o dado: volume de lodo gerado, o qual está intimamente ligado à vazão tratada. Como os reatores analisados possuem formas de funcionamento diferentes, foi levantada a hipótese do que

ocorreria se ambos possuíssem a mesma vazão tratada: qual deles geraria menos lodo? Pensando nisso, calculou-se uma vazão padrão (Equação 7) para ambos os reatores e, possibilitando calcular os demais parâmetros, tendo como referência a contribuição per capita de esgoto presente na NBR 7229, aplicado à população hipotética padrão à ambos reatores.

ã ã = çã ã ∗ çã ( 7229) (7)

O segundo passo foi dividi-los em 6 quadrantes, cada um representando uma esfera de impacto global do parâmetro em questão. Estes quadrantes foram definidos com base no documento *World* Conservation *Strategy*, de 1980, que divide o pensamento do desenvolvimento sustentável em 5 vertentes: a econômica, a social, a ambiental, a geográfica e a humana. Cada uma dessas vertentes está, de forma direta ou indireta, contemplada nos 6 quadrantes do método, correspondentes aos seguintes impactos:

- 1) Impacto na água;
- 2) Impacto na terra;
- 3) Impacto no ar;
- 4) Impacto energético;
- 5) Impacto social;
- 6) Impacto econômico.

Sendo assim, cada um dos parâmetros pode se encaixar em 1 ou mais quadrantes, tendo o seu impacto medido em cada um deles separadamente e, portanto, abrangendo a sua maior esfera de impacto possível. Na [Tabela 4](#page-46-0) vê-se a alocação dos diferentes parâmetros em seus respectivos quadrantes de impacto, bem como a natureza deste impacto ("+" para positivo, "-" para negativo). Essa classificação do impacto de cada parâmetro foi definida pelos próprios autores, como o objetivo era o estudo do método, foram aplicados os pesos conforme o mais adequado (mesmo que tornando um pouco subjetivo).

<span id="page-46-0"></span>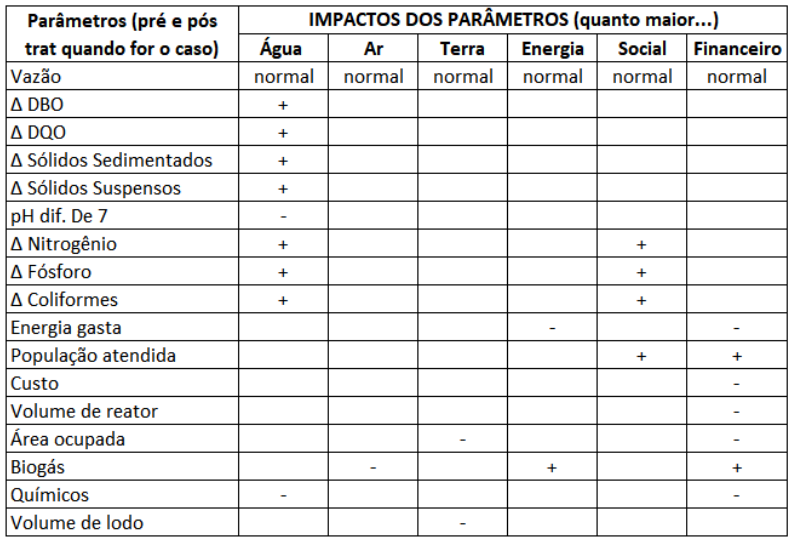

#### Tabela 4 – Setorização dos dados em quadrantes

Todos os parâmetros, com exceção de temperatura, são considerados em relação à vazão tratada

Fonte: os autores (2022)

Diferentemente dos dados absolutos, que podem ser comparados diretamente entre um reator e outro após a sua normalização, os dados relativos dependem da relação entre os dados coletados antes e após o tratamento pelo reator em questão, para serem passíveis de comparação. Em outras palavras, avaliou-se a diferença entre os dados pré e pós tratamento para descobrir o quanto aquele reator interferiu no parâmetro de maneira percentual. Com isso, pode-se comparar esses percentuais de interferência entre reatores.

Tendo em mãos os dados normalizados e a natureza do seu impacto, pode-se calcular o coeficiente de sustentabilidade em cada um dos parâmetros, pela fórmula base a seguir:

$$
CS_{p1} = \frac{p1_{R1}}{p1_{R2}}\tag{8}
$$

Onde

P1 = 1º parâmetro do reator em questão

R1 = reator a ser analisado

R2 = reator utilizado para comparação

De posse desse valor CS, e utilizando a [Tabela 4,](#page-46-0) chega-se às seguintes situações:

- Se o parâmetro em questão tiver natureza negativa, o reator 1 "pontua" o valor do próprio CS enquanto o reator 2 pontua 1,0;
- Se o parâmetro em questão tiver natureza positiva, o reator 1 pontua apenas 1,0 enquanto o reator 2 pontua o valor do próprio CS.

Assim, sempre que o reator apresentar melhor resultado em comparação ao outro (seja gerando menos impacto em parâmetros negativos ou gerando mais impacto em parâmetros positivos), o mesmo será "recompensado" com uma pontuação menor: esta pontuação é a objetificação da sua "dívida" para com o meio ambiente. Quanto menor a "dívida", mais sustentável é o reator. Repete-se o processo para os parâmetros e, no final, soma-se todos os pontos de cada um dos dois reatores. Naturalmente, um dos dois obterá uma pontuação menor em relação ao outro, sendo assim mais sustentável. Divide-se a pontuação do reator 1 pela pontuação do reator 2 e, assim, obtém-se o quanto aquele reator é mais ou menos sustentável em relação ao outro.

Após a aplicação da Equação 8 será gerado um valor inferior a 1, esse valor deverá ser multiplicado pelo coeficiente daquele que era o mais baixo, enquanto que o valor mais alto é multiplicado por 1. Sendo aplicado o CS a todos os parâmetros, soma-se todos os pontos que ambos os reatores possuem, em cada um dos quadrantes de análise e divide-se o total do 1 em relação ao 2. O valor obtido é o quão mais ou menos sustentável o reator 1 é em relação ao 2.

Por fim, foi construído um gráfico com os valores relativos de modo que seja possível uma fácil visualização do reator com maior sustentabilidade, visto que ocupará menor parcela no gráfico, sendo sustentada pela já formada tabela.

## <span id="page-48-2"></span>**5 RESULTADOS E DISCUSSÕES**

#### <span id="page-48-3"></span>5.1 PEGADA ECOLÓGICA

Para aplicação do método foram utilizadas as equações 1 e 2 apresentadas no capítulo [3.2.1](#page-17-0) de forma que a produtividade foi medida não pela produção dividida pela área produtiva, mas sim a vazão média de tratamento dividida pelo volume do reator, e para o consumo, foi considerado o valor médio de diferença causado pelo tratamento do reator (deve-se considerar que a DBO no MBBR está 0 devido estar zerada já nas medições). Com isso em mãos, foi possível calcular a pegada ecológica do reator MBBR através da [Tabela 5,](#page-48-0) e do reator UASB através da

[Tabela](#page-48-1) 6, da seguinte forma:

<span id="page-48-0"></span>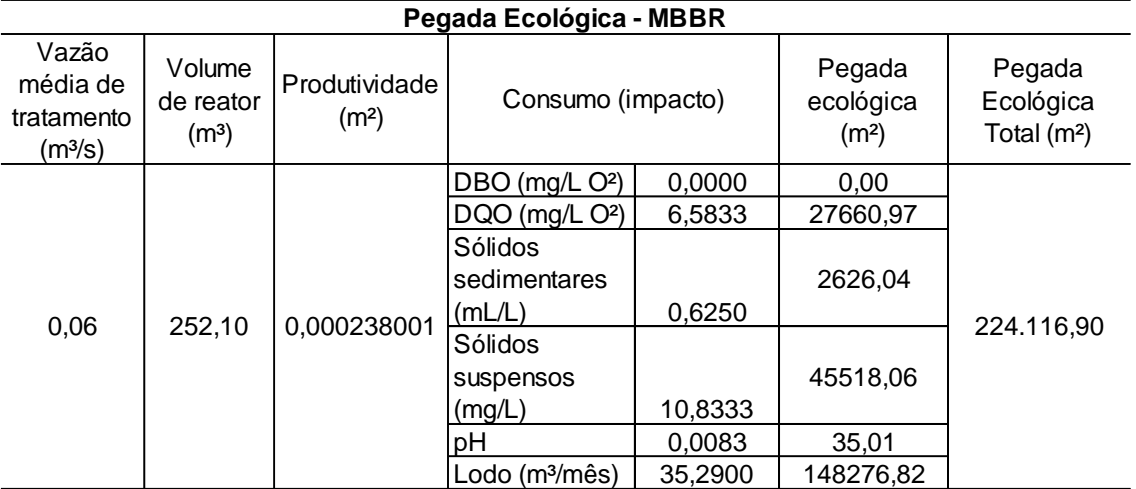

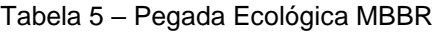

<span id="page-48-1"></span>Fonte: os autores (2022)

Tabela 6 – Pegada Ecológica UASB

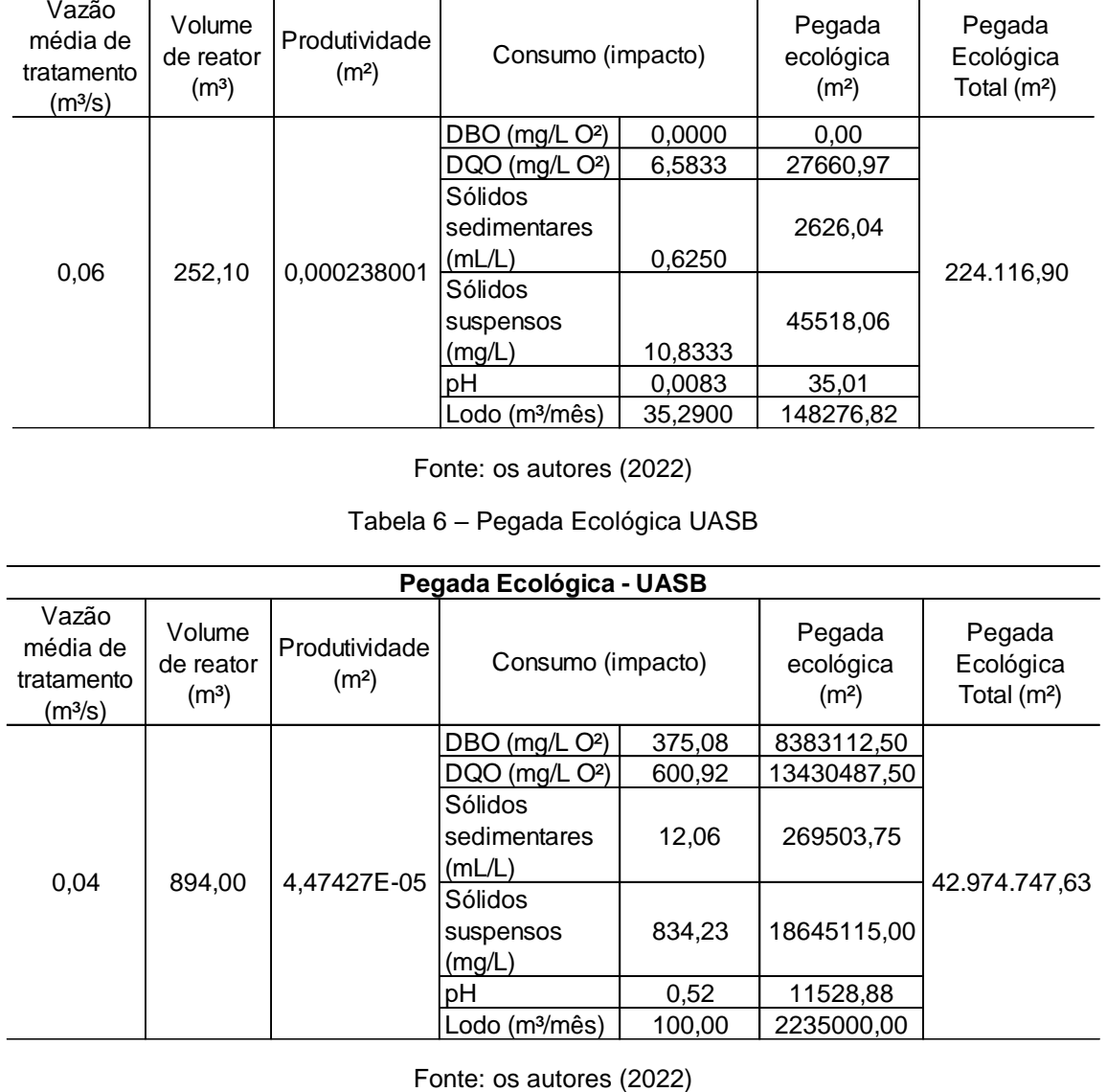

#### Observando-se a [Tabela 5](#page-48-0) e

[Tabela](#page-48-1) 6, considerando-se que tal método de avaliação se propõe a calcular uma área apropriada hipotética como referência para o impacto ambiental produzido, pode-se perceber uma diferença considerável entre os valores de ambos os reatores. Enquanto o reator UASB, ou RALF, ocupa uma área hipotética de aproximadamente 43 ha, o reator MBBR ocupa aproximadamente 4,48% disso: 0,224 ha. Deste modo, de acordo com o método da Pegada Ecológica, o reator MBBR se mostrou mais sustentável que o reator UABS/RALF.

Como já dito anteriormente, o grande trunfo deste método é sua capacidade de quantificar de maneira simples conceitos subjetivos a partir de dados numéricos, interpretando cada fator de impacto ambiental como uma área do planeta ocupada. Porém, é justamente neste fato – interpretar como área ocupada – que residiu a necessidade de uma remodelação, ou da criação de outro método, que não dependesse de um valor dependente de uma dimensão específica (fosse área, volume, etc), por dois motivos:

- É do interesse dos autores que essa quantificação resultasse num valor adimensional, que pudesse ser usado como fator objetivo de comparação em si mesmo, entre dois ou mais reatores.
- A impossibilidade de se separar as diferentes fontes de impacto nas suas respectivas áreas.

Sobre o primeiro aspecto acima descrito, apesar de se saber, por este método, que um determinado reator X é mais sustentável que um reator Y, não se pode medir quantitativamente essa comparação. Hipóteses levantadas pelos autores de, por exemplo, considerar a porcentagem de uma área em relação à outra, encontraram entraves no segundo aspecto acima descrito: a impossibilidade de se diferenciar impactos em distintas áreas causados pelos mesmos agentes. Em outras palavras: uma determinada fonte de impacto ambiental pode ter duas ou mais ações negativas em diferentes áreas, ou ações positivas e negativas concomitantemente. Exemplificando: a produção de biogás pelos reatores é considerada, de modo geral, prejudicial, já que se tal gás for disperso na atmosfera impactará negativamente aquele ambiente. Porém, se convertido para a produção de energia, pode impactar positivamente no consumo de energia e nos custos financeiros de se manter a unidade

em funcionamento. Nenhuma dessas nuances pode ser apreciada dentro dos procedimentos de aplicação do método da Pegada Ecológica.

#### <span id="page-50-1"></span>*5.2 DASHBOARD OF SUSTANABILITY*

Para aplicação do método foram escolhidos os três âmbitos da sustentabilidade que são mais influentes para a avaliação entre os reatores, que são eles o Econômico, Ambiental e Social. Conforme a proposta do método, foram realizadas subdivisões em cada um dos âmbitos, de forma a detalhar a avaliação de um modo mais preciso. Para as divisões, foram tomadas as seguintes subdivisões:

- **Econômica:** Mão de obra; Investimento em melhorias;
- **Social:** População atendida; População empregada (Social);
- **Ambiental:** Área deslocada para operação; Qualidade do esgoto tratado; Poluição do ar; Resíduo gerado;

<span id="page-50-0"></span>Com as subdivisões definidas é possível realizar a avaliação conforme os parâmetros da [Tabela 7,](#page-50-0) para o julgamento de cada parâmetro, foi observado os dados obtidos e também leituras complementares de forma à ser o menos subjetivo possível. A partir desses julgamentos, foi obtido o resumo na Tabela 8 que resultam nos gráficos da Figura 14 e Figura 15.

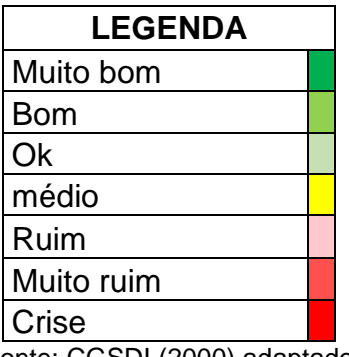

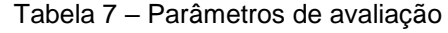

Fonte: CGSDI (2000) adaptado

<span id="page-51-1"></span>

|           |                                 | <b>MBBR</b>      | <b>UASB</b>      |  |  |  |  |
|-----------|---------------------------------|------------------|------------------|--|--|--|--|
|           | Âmbito                          | Avaliação        | Avaliação        |  |  |  |  |
|           |                                 | Individual Média | Individual Média |  |  |  |  |
| ECONÓMICO | Mão de obra                     |                  |                  |  |  |  |  |
|           | Investimento em<br>melhorias    |                  |                  |  |  |  |  |
|           | População atendida              |                  |                  |  |  |  |  |
| SOCIAL    | População<br>empregada          |                  |                  |  |  |  |  |
| AMBIENTAL | Área deslocada para<br>operação |                  |                  |  |  |  |  |
|           | Qualidade do esgoto             |                  |                  |  |  |  |  |
|           | tratado                         |                  |                  |  |  |  |  |
|           | Poluição do ar                  |                  |                  |  |  |  |  |
|           | Resíduo gerado                  |                  |                  |  |  |  |  |

Tabela 8 – Resumo avaliação método DS

Fonte: os autores (2022)

Figura 14 - *Dashboard of Sustainability* MBBR

<span id="page-51-0"></span>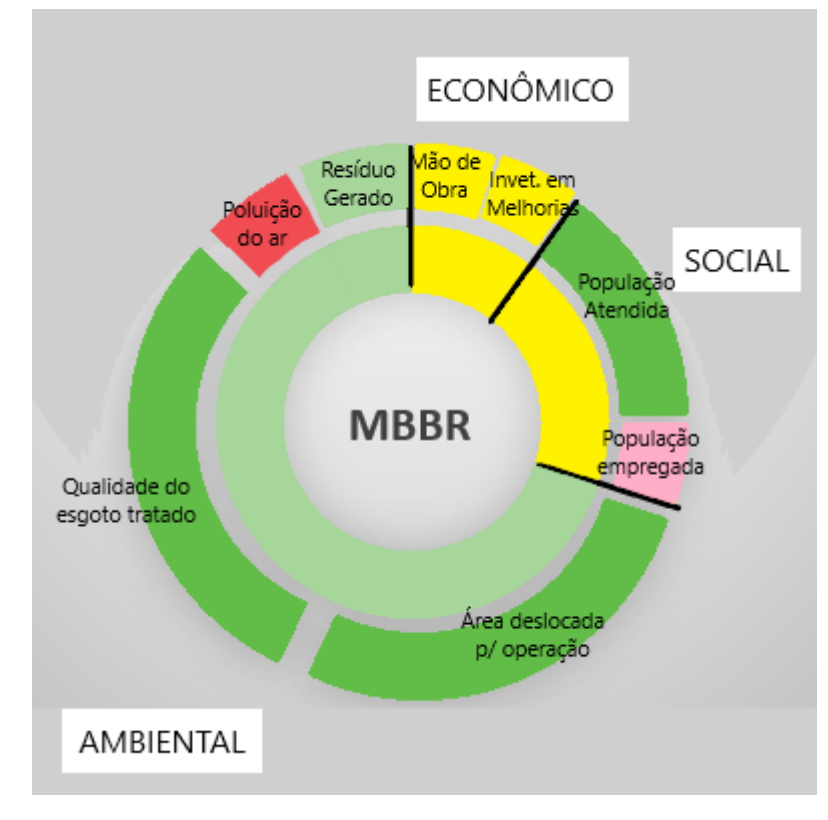

<span id="page-52-0"></span>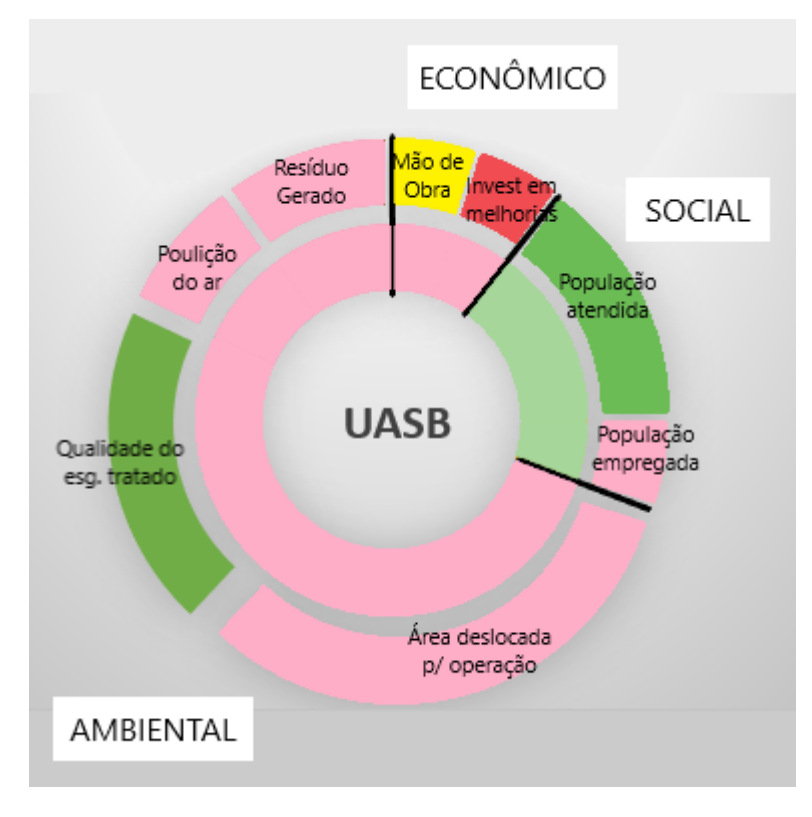

Figura 15 - *Dashboard of Sustanability* UASB

Como dito anteriormente, este método preza pela clara informação visual dos conceitos relativos à sustentabilidade de cada reator, além de separá-los em categorias de impacto, dois aspectos valorizados pelos autores. Contudo, não atende totalmente aos objetivos do presente trabalho justamente por depender de uma análise subjetiva, dependendo das escolhas e avaliações de quem o estiver utilizando. Apesar de não ser possível medir quantitativamente o quão mais sustentável um dos reatores é em relação ao outro, pode-se perceber que o resultado foi o mesmo encontrado na Pegada Ecológica: segundo as Figuras 14 e 15, o MBBR se mostrou mais sustentável que o reator UASB/RALF.

Em que pese a sua subjetividade que pode enviesar a análise comparativa, o método se mostrou interessante pelas suas qualidades e foi incorporado, ao menos no seu conceito de separação em categorias de impacto e informação visual, ao Método CS, demonstrando assim a sua utilidade para o presente trabalho.

A padronização dos fatores de avaliação (como notas ligadas a cada um dos parâmetros, avaliando-os de acordo com a Tabela 10), poderia reduzir a subjetividade

Fonte: os autores (2022)

da análise e, assim, maximizar o seu uso de maneira objetiva e imparcial. Apesar de não ser o foco deste trabalho, tal medida seria uma interessante tarefa a ser desempenhada em documentos posteriores.

# <span id="page-53-1"></span>5.3 MÉTODO CS (COEFICIENTE DE SUSTENTABILIDADE)

Com base dos dados apresentados no tópico [4.3,](#page-42-1) foi possível obter um quadro [\(Tabela 9\)](#page-53-0) de dados resumo dos valores que até então já foram separados entre dados relativos e absolutos dos reatores.

<span id="page-53-0"></span>

|                |                                  |         | <b>RALF</b> |                              |        | <b>MBBR</b> |                            |                             | $15,05$ I/s                       |  |  |  |  |  |
|----------------|----------------------------------|---------|-------------|------------------------------|--------|-------------|----------------------------|-----------------------------|-----------------------------------|--|--|--|--|--|
|                |                                  | Pré     | Pós         | Diferença ou<br>normalização | Pré    | Pós         | onerença ou<br>normalizaçã |                             |                                   |  |  |  |  |  |
|                | Vazão (L/s)                      |         | 24,25       |                              |        | 60,00       |                            |                             |                                   |  |  |  |  |  |
|                | A DBO                            | 453,17  | 78,08       | 82,77%                       |        |             | 0,00%                      | Quanto mais retirar, melhor |                                   |  |  |  |  |  |
|                | A DQO                            | 1062,08 | 461,17      | 56,58%                       | 98,42  | 91,83       | 6,69%                      |                             | Quanto mais retirar, melhor       |  |  |  |  |  |
| Dadosrelativos | ∆ Sólidos<br>Sedimentados        | 14,33   | 2,28        | 84,13%                       | 0,67   | 1,29        | -93,75%                    |                             | Quanto mais retirar, melhor       |  |  |  |  |  |
|                | ∆ Sólidos Suspensos              | 968,08  | 133,85      | 86,17%                       | 22,08  | 32,92       | -49,06%                    |                             | Quanto mais retirar, melhor       |  |  |  |  |  |
|                | pH dif. De 7                     | 0,14    | $-0,37$     | 0,52                         | 6,66   | 6,65        | 0,01                       |                             | Quanto menos alterar o pH, melhor |  |  |  |  |  |
|                | Temp.                            | 18,83   | 18,83       | 0,00%                        |        |             | 0,00%                      |                             | Quanto menos alterar, melhor      |  |  |  |  |  |
|                | ∆ Nitrogênio                     |         |             | 0,00%                        |        |             | 0,00%                      |                             | Quanto mais retirar, melhor       |  |  |  |  |  |
|                | ∆ Fósforo                        |         |             | 0,00%                        |        |             | 0,00%                      |                             | Quanto mais retirar, melhor       |  |  |  |  |  |
|                | ∆ Coliformes                     |         |             | 0,00%                        |        |             | 0,00%                      |                             | Quanto mais retirar, melhor       |  |  |  |  |  |
|                | Energia                          | 0       |             |                              |        |             |                            |                             | Quanto menos, melhor              |  |  |  |  |  |
|                | População atendida               |         | 11923       | 7398                         |        | 19014       | 4768                       |                             | Quanto mais, melhor               |  |  |  |  |  |
| absolutos      | Custo                            |         |             | $\mathbf{0}$                 |        |             | 0,00                       |                             | Quanto menos, melhor              |  |  |  |  |  |
|                | Volume de reator                 |         | 894         | 555                          |        | 252,1       | 63,22                      |                             | Quanto menor, melhor              |  |  |  |  |  |
|                | Area ocupada                     |         | conferir    |                              |        | conferir    | 0,00                       |                             | Quanto menor, melhor              |  |  |  |  |  |
| Dados          | <b>Biogás</b>                    |         | 7,83        |                              | 630,25 |             | 158,05                     |                             | Depende do destino                |  |  |  |  |  |
|                | Químicos                         |         |             |                              |        |             | 0,00                       |                             | Quanto menos, melhor              |  |  |  |  |  |
|                | Volume de lodo (m <sup>3</sup> ) |         | 100         | 62                           | 35,29  |             | 8,85                       |                             | Quanto menos, melhor              |  |  |  |  |  |

Tabela 9 – Análise comparativa dos dados

Fonte: os autores (2022)

Calcula-se então a vazão padrão a partir da Equação 7 aplicado à população hipotética de 10.000 habitantes.

 $Vazão padrão = População padrão * Contribuição per capita (NBR 7229)$  (7)

 $V$ azão padrão = 10.000 hab \* 130 L/hab. dia (NBR 7229)

$$
Vazão padrão = 15,05 L/s
$$

Vazão padrão

Para exemplo de aplicação da Equação 8, foi escolhido o parâmetro DQO removida e de acordo com a [Tabela 9,](#page-53-0) tem-se que:

$$
CS_{DQO,R1} = \frac{DQO_{R1}}{DQO_{R2}} = \frac{6,69\%}{56,58\%} = 0,12
$$

Como o parâmetro "DQO removida" tem natureza positiva, isto é, quanto maior a DQO removida, menos impacto ambiental gerado, o reator 1 (MBBR) multiplica sua pontuação por 1,0, enquanto o reator 2 (RALF) pontua uma multiplicação do seu valor CS em 0,12. Isso significa que, como o reator 2 pontuou menos do que o 1, ele apresenta maior sustentabilidade em relação ao 1, neste parâmetro específico. Na aplicado a [todos os parâmetros relevantes para a análise:](#page-54-1)

[Tabela 10](#page-54-1) é possível observar este processo aplicado a todos os parâmetros relevantes para a análise:

<span id="page-54-0"></span>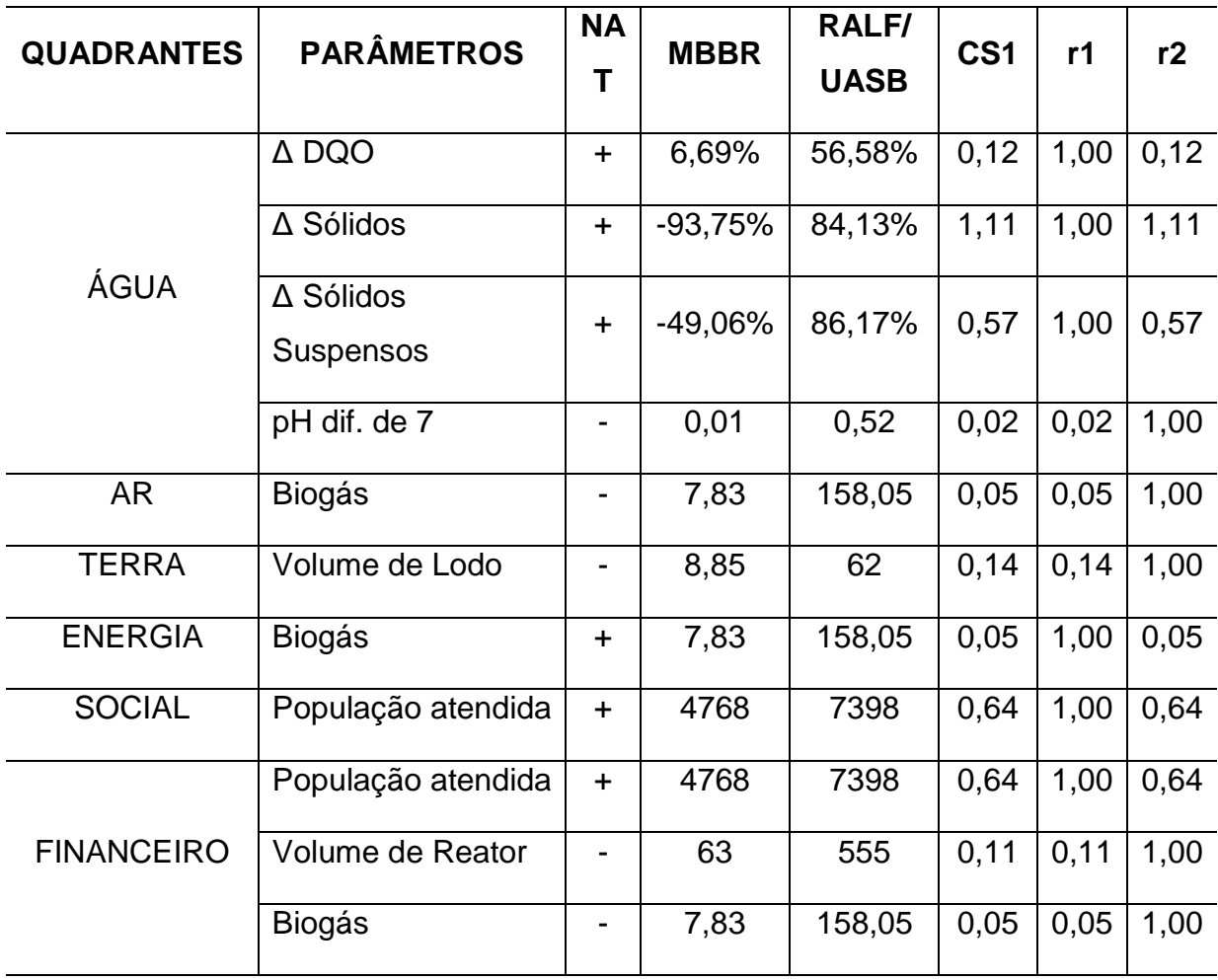

<span id="page-54-1"></span>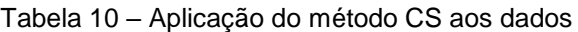

Fonte: os autores (2022)

Depois de todos os parâmetros serem considerados para o cálculo, pode-se filtrar os dados em uma tabela separada. Tal filtragem pode ser vista na Tabela 13, a seguir:

| <b>QUADRANTES</b> | Pontuação   |                  |  |  |  |  |  |  |
|-------------------|-------------|------------------|--|--|--|--|--|--|
|                   | <b>MBBR</b> | <b>RALF/UASB</b> |  |  |  |  |  |  |
| ÁGUA              | 3,02        | 2,8              |  |  |  |  |  |  |
| AR                | 0,05        | 1,00             |  |  |  |  |  |  |
| <b>TERRA</b>      | 0,14        | 1,00             |  |  |  |  |  |  |
| <b>ENERGIA</b>    | 1,00        | 0,05             |  |  |  |  |  |  |
| <b>SOCIAL</b>     | 1,00        | 0,64             |  |  |  |  |  |  |
| <b>FINANCEIRO</b> | 1,16        | 2,64             |  |  |  |  |  |  |
| <b>TOTAL</b>      | 6,37        | 8,14             |  |  |  |  |  |  |

Tabela 13 – Resumo aplicação do método CS aos dados

#### Fonte: os autores (2022)

O objetivo do desenvolvimento do Método do Coeficiente de Sustentabilidade foi tomando por base diferentes conceitos e formas de avaliação pertencentes a outros 3 métodos (Pegada Ecológica, *Dashboard* e Ciclo de Vida), solucionar 3 problemas principais relativos a estes outros métodos:

- A falta de separação entre as diferentes formas de impacto ambiental;
- A subjetividade nas avaliações;
- A falta de um valor, único e adimensional para representar a sustentabilidade de um reator em relação ao outro.

Tais objetivos podem ser vistos na aplicação do método, anteriormente descrita no Item 4.4.3: ao final de cálculos matemáticos levando-se em conta os diferentes parâmetros dos reatores, e suas respectivas áreas de atuação, encontrase o valor CS para a unidade de tratamento em questão, o reator MBBR, e as pontuações para os dois reatores, segundo a Tabela 13. Segundo ela, é possível perceber que o Reator 1 (MBBR), é mais sustentável em relação ao Reator 2

(UASB/RALF) e também o quão mais sustentável é, pois, somando-se as pontuações de ambos os reatores verifica-se o que os autores chamam de dívida para com o planeta. Neste caso, o Reator 1 pontuou 6,37, enquanto o Reator 2 pontuou 8,14. O quociente de um em relação a outro é o quão o primeiro reator é mais sustentável do que segundo. No presente caso, como a pontuação do Reator 1 (6,37) equivale a aproximadamente 78% da pontuação do Reator 2 (8,14), pode-se dizer que o Reator 1 é aproximadamente 22% mais sustentável que o Reator 2. Com essas informações, é possível elaborar a [Figura 16](#page-56-0), no qual é possível visualizar o comportamento de cada um dos dois reatores em relação à sustentabilidade, em cada um dos parâmetros. Também fica evidente o quanto de impacto cada reator tem no ambiente como um todo.

<span id="page-56-0"></span>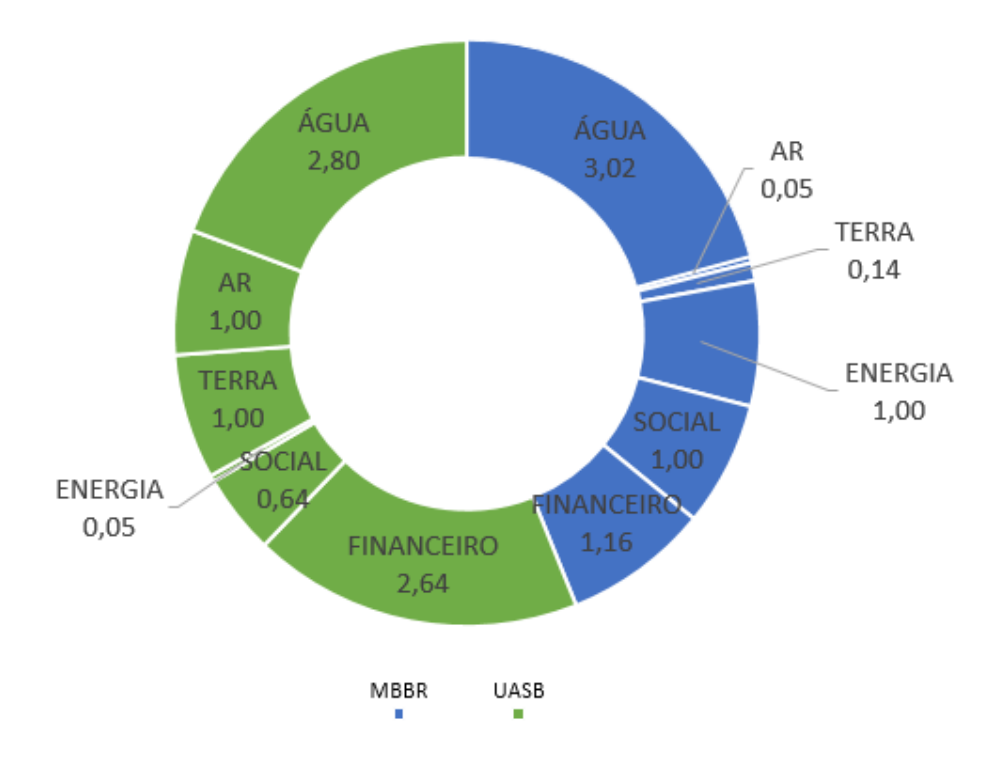

Figura 16 – Comparação de sustentabilidade – MBBR e UASB

Fonte: os autores (2022)

Apesar de tal método ter sido capaz de responder as demandas do presente trabalho, os autores reconhecem que o mesmo possui falhas e está sujeito a vários melhoramentos em posteriores pesquisas. Lista-se aqui alguns deles:

- **Vazão padrão e normalização dos dados**: como descrito anteriormente, os autores tomaram por base as vazões de ambos os reatores e estabeleceram uma vazão padrão, hipotética, para que os demais dados fossem normalizados. Tal medida, de caráter reducionista e ciente da sua simplificação, possui falhas, visto que os reatores podem se comportar de maneiras diversas em diferentes regimes de vazão.
- **Cálculo do Coeficiente de Sustentabilidade**: para o presente trabalho, os autores utilizaram equações simples, com relações diretamente proporcionais que podem ou não representar uma maneira simplificada de se avaliar os impactos ambientais dos diferentes parâmetros avaliados. Apesar de se tentar ao máximo considerar os diferentes pesos destes impactos – separando-os por categorias para cobrir ao máximo a sua extensão – é por óbvio que os próprios impactos, em si, possuem pesos diferentes, que não foram considerados neste trabalho.
- **Cobertura dos dados levantados**: os dados fornecidos pela SANEPAR não continham todos os parâmetros que necessitávamos e, ainda que na literatura constem valores aproximados, seria interessante que se pudesse utilizar uma "base de dados" própria, regional e, portanto, mais acurada. Os autores acreditam que tal tarefa possa ser fruto de investigação em posteriores trabalhos.

#### <span id="page-58-0"></span>**6 CONCLUSÃO**

Ao longo da realização deste trabalho, foi possível estudar métodos de análise comparativa e elencar os melhores (pesando-se suas características positivas e negativas), foram avaliados critérios para a quantificação da sustentabilidade, (separando-se em categorias de impacto ambiental os diferentes parâmetros resultantes dos dados recolhidos) e, por fim, avaliou-se a sustentabilidade de um reator MBBR utilizando-se de um procedimento puramente quantitativo, para o qual foi desenvolvido um método próprio de avaliação, o Método do Coeficiente de Sustentabilidade (CS).

Apesar das limitações de cada um dos métodos, os métodos da Pegada Ecológica, *Dashboard of Sustainability* e o método do Coeficiente de Sustentabilidade demonstraram o mesmo resultado qualitativo: a maior sustentabilidade do reator MBBR em relação ao RALF/UASB. Além disso, o Método CS resultou em um valor puramente quantitativo e que pode servir de parâmetro para a avaliação do quão sustentável é um reator em relação a outro. Portanto, entende-se que a utilização de um método ou de outro depende do propósito ao qual a análise se propõe a abordar: se o objetivo é realizar uma comparação de caráter puramente visual, o *Dashboard* surpriria bem a demanda. Porém, se é necessário apenas que se compreenda matematicamente qual dos reatores é mais sustentável, a Pegada Ecológica pode ser mais útil. Por fim, se é preciso que se tenha uma quantificação matemática da sustentabilidade, aliada com a possibilidade de categorização de cada um dos impactos e o aspecto visual a título de comparação, a utilização do método do Coeficiente de Sustentabilidade pode ser a mais indicada. Apesar de suas falhas, o Método CS é o que melhor respondeu às demandas da quantificação de sustentabilidade até o momento, utilizando como base os critérios matemáticos presentes na Pegada Ecológica e a categorização em quadrantes de impacto do *Dashboard of Sustainability* e do Ciclo de Vida.

Com isso, tomando por base os resultados obtidos com a utilização da Pegada Ecológica, do *Dashboard of Sustainability* e do Coeficiente de Sustentabilidade, conclui-se que o reator MBBR se mostrou mais sustentável do que o reator UASB/RALF e que, de acordo com o Método CS, o mesmo pode ser considerado aproximadamente 22% mais sustentável do que o UASB/RALF.

#### <span id="page-59-0"></span>**7 CONSIDERAÇÕES FINAIS**

Alguns comentários adicionais passíveis de serem realizados versam, principalmente, sobre dois assuntos: o reconhecimento das limitações do método desenvolvido (CS) e seu eventual aprimoramento, tomando em conta sua subjetividade na escolha de peso dos parâmetros (ainda que seja a menor de todas apresentadas até aqui), e a necessidade de se realizar uma base de dados do funcionamento de reatores, de modo a tornar a aplicação do método mais precisa e completa, na falta dos dados colhidos *in loco*. Ambas são de extrema importância para o melhoramento do método e estão abertas a posteriores estudos referentes ao tema. Portanto, por parte dos autores, a sugestão de aprimoramento do método em eventuais pesquisas posteriores passa pela pesquisa aprofundada dos parâmetros para que possam ser o menos subjetivos possíveis, e desenvolvimento de formas mais acuradas de se calcular o CS, no aprofundamento das pesquisas em relação ao comportamento dos reatores em diferentes vazões e no estabelecimento de bases de dados sobre o funcionamento dos mesmos. Um possível desdobramento de todas essas pesquisas seria o cálculo de um reator, hipotético, que dentro de suas características seja o mais sustentável possível em uma determinada vazão e com determinado regime de funcionamento, que possa servir de base para a comparação de todos os outros reatores. Os autores chamam este hipotético reator de Reator Padrão, possível objeto de estudos posteriores.

# <span id="page-60-0"></span>**8 REFERÊNCIAS BIBLIOGRÁFICAS**

35TH WASTE CONFERENCE, 1980, Purdue University. **Feasibility of the upflow anaerobic sludge blanket (UASB) process for the treatment of low-strenght wastes** [...]. West Lafayette, Indiana, EUA: [*s. n.*], 1980.

ALMEIDA, Aurélia O. **Reator com Leito de Biomassa Aderida Aerado Parcialmente Aplicado ao Tratamento de Esgoto Sanitário**, Escola de Engenharia de São Carlos -SP, 2010. Disponível em: https://www.teses.usp.br/teses/disponiveis/18/18138/tde-13072010- 141158/publico/AureliaOA.pdf. Acesso em: 03 mar. 2022.

ALVES, C. F.; BORTOLUCI, C. B. C.; OLIVEIRA, E. P.; PIZZO, M. M.; RODRIGUEZ, R. P.. **Remoção biológica de nitrogênio em águas residuárias: uma revisão dos processos convencionais aos processos modernos**. Revista Ibero Americana de Ciências Ambientais, v.9, n.3, p.174-187, 2018. Disponível em: http://doi.org/10.6008/CBPC2179- 6858.2018.003.0015. Acesso em: 26 fev. 2022.

BENZ, G.T. **Bioreactor Design for Chemical Engineers**, Am. Inst. Chem. Eng., 2011. Páginas 21–26.

BORTOLI, M.; KUNZ, A.; SOARES, H.M.; BELLI FILHO, P.; COSTA, R.H.R. **Emissão de óxido nitroso nos processos de remoção biológica de nitrogênio de efluentes**, Scielo, 2012. Disponível em: https://www.scielo.br/j/esa/a/HtrgdCdpdT9b6hxSmhYZfkx/?lang=pt#. Acesso em: 26 fev. 2022.

CARVALHO, Jamille S. **Sistemas MBBR em escala piloto operados em bateladas sequenciais para remoção de matéria orgânica e nitrogênio de esgoto sanitário**: impacto do material de suporte no desempenho dos processos e na geração de lodo, Escola de Engenharia de São Carlos -SP, 2019.

CETESB (São Paulo). Michele Yukie Uehara. Normativa técnica. **Operação e manutenção de lagoas anaeróbias e facultativas**, São Paulo, 1989.

CHERNICHARO, Carlos A.L. **Reatores anaeróbios**, Universidade Federal de Minas Gerais, 1997.

DA VEIGA, José Eli. **Indicadores de sustentabilidade**. Estud. av. vol.24 no.68 São Paulo, 2010. Disponível em: https://www.scielo.br/scielo.php?script=sci\_arttext&pid=S0103-40142010000100006. Acesso em: 14 abr. 2021.

Filho, J. G., Marques, H. R., & Maciel, J. de C. (2016). **DIMENSÃO HUMANA E SUSTENTABILIDADE EM REDES SOCIAIS: o desenvolvimento local em questão**. Multitemas. (40). Recuperado de https://www.interacoes.ucdb.br/multitemas/article/view/656

FOCO, M.L.R.; LOPES, G.P.R.; NOUR, E.A.A. **Remoção de nitrogênio em sistema combinado anóxico-aeróbio com biomassa imobilizada**, Scielo, 2014. Disponível em https://www.scielo.br/j/esa/a/jZZf4DBzBxqwMskdSYwt95c/?format=pdf&lang=pt. Acesso em: 26 fev. 2022.

GUITERREZ, Katia G. **Análise e Gerenciamento de Impactos Ambientais no Tratamento de Esgoto Doméstico mediante Avaliação de Ciclo de Vida**, Universidade Federal de Minas Gerais, 2014. Disponível em: https://repositorio.ufmg.br/bitstream/1843/BUBD-

A2SQYN/1/tese\_katia\_g.\_gutierrez.pdf. Acesso em: 26 fev. 2022.

LICENCIADORA AMBIENTAL. **NBR 14040**: Gestão ambiental - Avaliação do ciclode vida - Princípios e estrutura. Disponível em: http://licenciadorambiental.com.br/wpcontent/uploads/2015/01/NBR-14.040-Gest%C3%A3o-Ambiental-avaliac%C3%A3odo-ciclo-de-vida-principios-e-estrutura.pdf. Acesso em: 26 fev. 2022.

MARQUES, Flávia. Lagoas de estabilização: vantagens e desvantagens. *In*: ACQUASOLUTION. **Acquablog**. [*S. l.*], 2021. Disponível em: https://acquablog.acquasolution.com/lagoas-de-estabilizacao/. Acesso em: 10 set. 2021.

NARODOSLAWSKY, Michael. Sustainable process index. *In*: KLEMEŠ, Jiří Jaromír (ed.). **Assessing and Measuring Environmental Impact and Sustainability**. [*S. l.*: *s. n.*], 2015. cap. Capítulo 3, p. 73-86.

NGUYEN, T.H.; NGUYEN, M.K.; LE, T.H.O.; BUI, T.T.; NGUYEN, T.H.; NGUYEN, T.Q.; NGO, **A. Kinetics of Organic Biodegradation and Biogas Production in the Pilot-Scale Moving Bed Biofilm Reactor (MBBR) for Piggery Wastewater Treatment**, Journal of Analytical Methods in Chemistry, 2021. Disponível em: https://doi.org/10.1155/2021/6641796. Acesso em: 26 fev. 2022.

PRADO, M.A.C.; CAMPOS, C.M.M. **Produção de biogás no tratamento dos efluentes líquidos do processamento de Coffea arabica L. em reator anaeróbico UASB para o potencial aproveitamento na secagem do café**, Scielo, 2008. Disponível em

https://www.scielo.br/j/cagro/a/MTQZbwzPMHTZzFpCrsVJRgw/?lang=pt. Acesso em: 26 fev. 2022.

PRADO, Marco Antônio Calil; CAMPOS, Cláudio Milton Montenegro. **Produção de biogás no tratamento dos efluentes líquidos do processamento de coffea arabica l. em reator anaeróbico uasb para o potencial aproveitamento na secagem do café**. Ciência e Agrotecnologia, [S. l.], p. 1-10, 1 jun. 2008. Disponível em: https://www.scielo.br/pdf/cagro/v32n3/a35v32n3.pdf. Acesso em: 19 abr. 2021.

SHORE, Jennifer L.; M'COY, William S.; GUNSCH, Claudia K.; DESHUSSES, Marc A. Application of a moving bed biofilm reactor for tertiary ammonia treatment in high temperature industrial wastewater. ELSEVIER: **Bioresource Technology**, [s. l.], 2012. Disponível em: https://www.journals.elsevier.com/bioresource-technology. Acesso em: 14 abr. 2021.

SIDEK, L.M.; MOHIYADEN, H.A.; BASRI, H.; HAYDER, G.; SALIH, A.; BIRIMA, A.H.; ALI, Z.; FAUZAN, A.; NASIR, M. **Experimental Comparison between Moving Bed Biofilm Reactor (MBBR) and Conventional Activated Sludge (CAS) for River**  **Purification Treatment Plant**, Trans Tech Publications – Suíça, 2015. Disponível em: https://www.researchgate.net/publication/277151255\_Experimental\_Comparison\_bet ween Moving Bed Biofilm Reactor MBBR and Conventional Activated Sludge CAS for River Purification Treatment Plant. Acesso em: 03 mar. 2022.

TENEDINI , Marcos Vinícius. **AVALIAÇÃO DA EFICIÊNCIA NO TRATAMENTO BIOLÓGICO, TIPO LODO ATIVADO, DE UMA INDÚSTRIA DE LATICÍNIO**. 2016. Trabalho de Conclusão de Curso (Bacharel em Engenharia Ambiental) - Universidade do Vale do Taquari - UNIVATES, [S. l.], 2016. Disponível em: https://www.univates.br/bdu/bitstream/10737/1403/1/2016MarcosViniciusTenedini.pd f. Acesso em: 20 abr. 2021.

TENEDINI, Marcos Vinícius. **ANÁLISE DE VIABILIDADE ECONÔMICA E ESCALA MÍNIMA DE USO DO BIOGÁS DE REATORES ANAERÓBIOS EM ESTAÇÕES DE TRATAMENTO DE ESGOTO NO BRASIL**. 2015. Dissertação de Mestrado (Mestre em Planejamento Energético) - Universidade Federal do Rio de Janeiro - UFRJ, [S. l.], 2015. Disponível em: http://www.ppe.ufrj.br/images/publica%C3%A7%C3%B5es/mestrado/Victor\_Bustani\_ Valente.pdf. Acesso em: 19 abr. 2021.

THE DASHBOARD of Sustainability. *In*: CLIMATE POLICY WATCHER. **The Dashboard of Sustainability**. [*S. l.*], 2021. Disponível em: https://www.climate-policywatcher.org/sustainable-development/the-dashboard-of-sustainability.html. Acesso em: 18 ago. 2021.

TROULLAKI, Katerina; ROZAKIS, Stelios; KOSTAKIS, Vasilis. **Bridging barriers in sustainability research: А review from sustainability science to life cycle sustainability assessment**. ELSEVIER: Ecological Economics, [s. l.], 2021. Disponível em: https://www.journals.elsevier.com/ecological-economics. Acesso em: 14 abr. 2021.

VAN BELLEN, Hans Michael. **Indicadores de Sustentabilidade**: Uma Análise Comparativa. Florianópolis: Universidade Federal de Santa Catarina, novembro de 2002.

VON SPERLING, Marcos. **Activated Sludge Andaerobic Biofilmreactors**, IWA, 2007. Disponível em: https://limaens.paginas.ufsc.br/files/2020/09/volume-5.pdf. Acesso em: 26 fev. 2022.

VON SPERLING, Marcos. **Lagoas de Estabilização**: Princípios do Tratamento Biológico de Águas Residuárias. Belo Horizonte: Departamento de Engenharia Sanitária e Ambiental da Universidade Federal de Minas Gerais, 2009. v. 3.

VON SPERLING, Marcos. **Lodos Ativados**. 4. ed. rev. e aum. Belo Horizonte: [*s. n.*], 2016. v. 4.

VON SPERLING, Marcos. **Waste Stabilisation Ponds**. [*S. l.*: *s. n.*], 2017. 168 p. v. 3.

VON SPERLING, Marcos. **Wastewater Characteristics, Treatment and Disposal**, IWA, 2007.

WIKIPEDIA. **Dashboard of Sustainability**. [*S. l.*], 2021. Disponível em: https://en.wikipedia.org/wiki/Dashboard\_of\_Sustainability. Acesso em: 8 jul. 2021.

# <span id="page-64-1"></span>**9 ANEXO 1 – DADOS BRUTOS FORNECIDOS PELA SANEPAR ATRAVÉS DO SIC GABRIEL UEPG 2022**

<span id="page-64-0"></span>

| Data     | Hora  |                                     | <b>ENDERECO</b>                               | Sistema<br>de    | Elemento            | Amostra    | Obs                      | <b>DBO</b><br>mg/L       | <b>DQO</b><br>mg/L     | рH            | Sól<br>Sed  | SST<br>mg/L | Temp<br>۰c | Vazão<br>L/s             |
|----------|-------|-------------------------------------|-----------------------------------------------|------------------|---------------------|------------|--------------------------|--------------------------|------------------------|---------------|-------------|-------------|------------|--------------------------|
| 08/06/21 | 08:37 | Ε<br>207016<br>ETE<br>Cará-         | Estrada geral<br>de Cará-cará-<br>Castanheira | Abast.<br>E20716 | Efluente            | 16721/2021 | $\overline{\phantom{a}}$ | 02<br>18,00              | O <sub>2</sub><br>42,1 | 6,92          | mL/L<br>< 1 | 9,0         | 19,0       | 18,00                    |
| 14/06/21 | 13:59 | cará<br>cará                        | A 207016 ETE Cará-                            | E20716           | Afluente            | 5876/2021  | $\overline{\phantom{a}}$ | $\overline{\phantom{a}}$ | 881,0                  | 7,61          | 4,5         | 200,0       | 20,0       | $\overline{\phantom{a}}$ |
| 14/06/21 | 13:59 | R<br>207016<br>ETE<br>Cará-<br>cará | <b>RALF</b>                                   | E20716           | Reator              | 5877/2021  | $\blacksquare$           | $\blacksquare$           | 390,0                  | 6,67          | 1,5         | 80,0        | 20,0       | $\overline{\phantom{a}}$ |
| 14/06/21 | 13:59 | F<br>207016<br>ETE<br>Cará-<br>cará | <b>FBA</b>                                    | E20716           | Saída Filtro        | 5878/2021  | $\overline{\phantom{a}}$ | $\blacksquare$           | 348,0                  | 7,30          | 1,7         | 90,0        | 20,0       | Ĭ.                       |
| 14/06/21 | 13:59 | D<br>207016<br>ETE<br>Cará-<br>cará | Decantador<br>01                              | E20716           | Saída<br>Decantador | 5879/2021  | $\overline{\phantom{a}}$ | $\overline{\phantom{a}}$ | 142,0                  | 6,93          | < 1         | 20,0        | 20,0       | $\overline{\phantom{a}}$ |
| 14/06/21 | 13:59 | D<br>207016<br>ETE<br>Cará-<br>cará | Decantador<br>02                              | E20716           | Saída<br>Decantador | 5880/2021  | $\overline{\phantom{a}}$ | $\overline{\phantom{a}}$ | 146,0                  | 6,99          | $<1\,$      | 20,0        | 20,0       | ÷                        |
| 14/06/21 | 13:59 | D<br>207016<br>ETE<br>Cará-<br>cará | Decantador<br>03                              | E20716           | Saída<br>Decantador | 5881/2021  | $\blacksquare$           | $\overline{\phantom{a}}$ | 147,0                  | 7,01          | < 1         | 30,0        | 20,0       | Ĭ.                       |
| 14/06/21 | 13:59 | Ε<br>207016<br>ETE<br>Cará-<br>cará | Estrada geral<br>de Cará-cará-<br>Castanheira | E20716           | Efluente            | 5882/2021  | $\overline{\phantom{a}}$ | $\overline{\phantom{a}}$ | 144,0                  | 7,03          | $\leq 1$    | 20,0        | 20,0       | 25,00                    |
| 23/06/21 | 14:02 | cará                                | A 207016 ETE Cará-                            | E20716           | Afluente            | 5883/2021  | $\overline{\phantom{a}}$ | 335,00                   | 544,0                  | 7,53          | 4,0         | 150,0       | 20,0       | $\overline{\phantom{a}}$ |
| 23/06/21 | 14:02 | R<br>207016<br>ETE<br>Cará-<br>cará | <b>RALF</b>                                   | E20716           | Reator              | 5884/2021  | $\overline{\phantom{a}}$ | $\overline{\phantom{a}}$ | 365,0                  | 6,82          | 1,8         | 90,0        | 20,0       | $\overline{\phantom{a}}$ |
| 23/06/21 | 14:02 | F<br>207016<br>ETE<br>Cará-<br>cará | <b>FBA</b>                                    | E20716           | Saída Filtro        | 5885/2021  | $\overline{\phantom{a}}$ |                          | 321,0                  | 7,12          | 2,5         | 80,0        | 20,0       | $\overline{\phantom{a}}$ |
| 23/06/21 | 14:03 | D<br>207016<br>ETE<br>Cará-<br>cará | Decantador<br>01                              | E20716           | Saída<br>Decantador | 5886/2021  | $\overline{\phantom{a}}$ | $\overline{\phantom{a}}$ | 132,0                  | 7,06          | < 1         | 20,0        | 20,0       | ÷,                       |
| 23/06/21 | 14:03 | D<br>207016<br>ETE<br>Cará-<br>cará | Decantador<br>02                              | E20716           | Saída<br>Decantador | 5887/2021  | $\overline{\phantom{a}}$ | $\overline{\phantom{a}}$ | 209,0                  | 7,08          | < 1         | 20,0        | 20,0       | ÷,                       |
| 23/06/21 | 14:03 | D<br>207016<br>ETE<br>Cará-<br>cará | Decantador<br>03                              | E20716           | Saída<br>Decantador | 5888/2021  | $\overline{\phantom{a}}$ | $\overline{\phantom{a}}$ | 143,0                  | 7,01          | $\leq 1$    | 20,0        | 20,0       | $\overline{\phantom{a}}$ |
| 23/06/21 | 14:03 | Е<br>207016<br>ETE<br>Cará-<br>cará | Estrada geral<br>de Cará-cará-<br>Castanheira | E20716           | Efluente            | 5889/2021  | $\overline{\phantom{a}}$ | 56,00                    | 145,0                  | $7,03 \leq 1$ |             | 20,0        | 20,0       | 35,00                    |
| 15/07/21 | 15:33 | cará                                | A 207016 ETE Cará-                            | E20716           | Afluente            | 7049/2021  | $\overline{\phantom{a}}$ | 544,00                   | 1360,0                 | 7,52          | 9,0         | 1667,0      | 21,0       | $\overline{\phantom{a}}$ |
| 15/07/21 | 15:33 | R<br>207016<br>ETE<br>Cará-<br>cará | RALF                                          | E20716           | Reator              | 7050/2021  | $\overline{\phantom{a}}$ | $\overline{\phantom{a}}$ | 553,0                  | $6,58$   2,0  |             | 172,0       | 21,0       | $\overline{\phantom{a}}$ |
| 15/07/21 | 15:33 | F<br>207016<br>ETE<br>Cará-<br>cará | <b>FBA</b>                                    | E20716           | Saída Filtro        | 7051/2021  | $\overline{\phantom{a}}$ | $\overline{\phantom{a}}$ | 605,0                  | $6,92$ 7,5    |             | 360,0       | 21,0       | $\overline{\phantom{a}}$ |
| 15/07/21 | 15:33 | D<br>207016<br>ETE<br>Cará-<br>cará | Decantador<br>01                              | E20716           | Saída<br>Decantador | 7052/2021  | $\overline{\phantom{a}}$ | $\blacksquare$           | 201,0                  | 6,80          | 1,0         | 50,0        | 21,0       | $\overline{\phantom{a}}$ |

Tabela 11 – ETE Cará Cará período 01/06/2021 até 30/11/2021

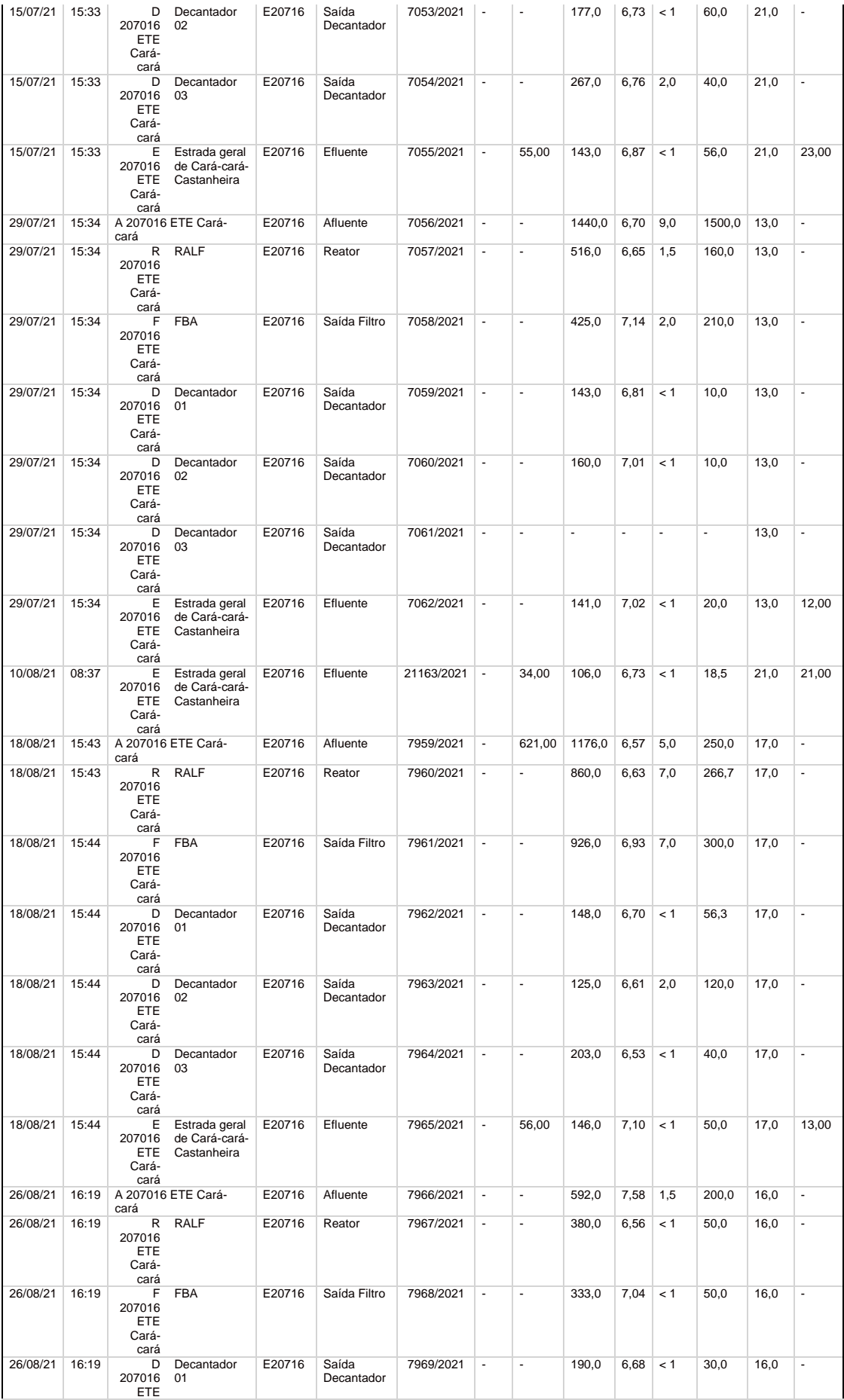

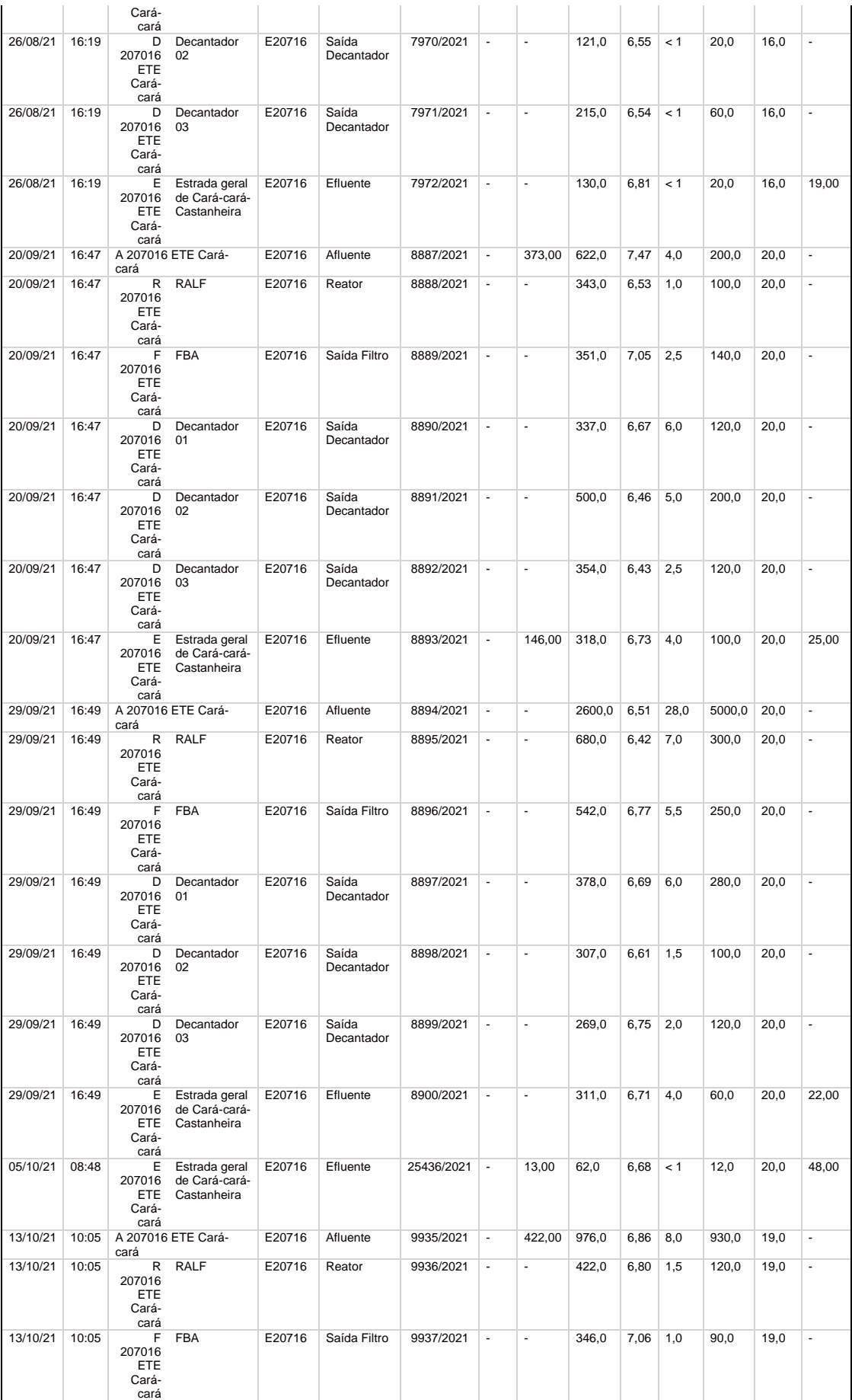

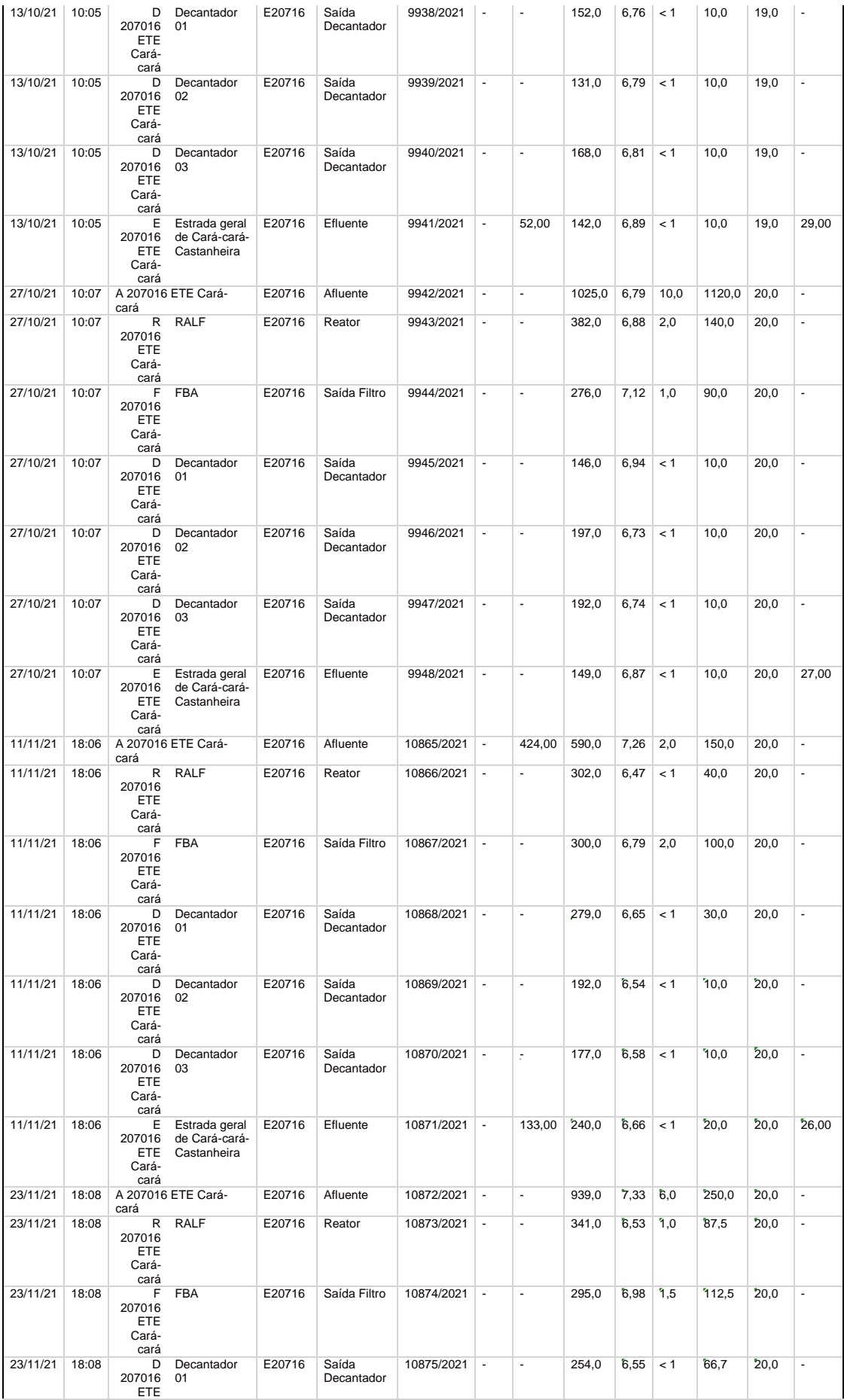

|          |       | Cará-<br>cará                              |                                               |        |                     |            |                          |                          |       |      |          |      |      |       |
|----------|-------|--------------------------------------------|-----------------------------------------------|--------|---------------------|------------|--------------------------|--------------------------|-------|------|----------|------|------|-------|
| 23/11/21 | 18:08 | D<br>207016<br><b>ETE</b><br>Cará-<br>cará | Decantador<br>02                              | E20716 | Saída<br>Decantador | 10876/2021 | $\overline{\phantom{a}}$ | $\overline{\phantom{a}}$ | 224,0 | 6,64 | < 1      | 25,0 | 20,0 | ٠     |
| 23/11/21 | 18:08 | D<br>207016<br><b>ETE</b><br>Cará-<br>cará | Decantador<br>03                              | E20716 | Saída<br>Decantador | 10877/2021 | $\overline{\phantom{a}}$ | $\overline{\phantom{0}}$ | 226,0 | 6,57 | < 1      | 50,0 | 20,0 | ٠     |
| 23/11/21 | 18:08 | Е<br>207016<br>ETE<br>Cará-<br>cará        | Estrada geral<br>de Cará-cará-<br>Castanheira | E20716 | Efluente            | 10878/2021 | $\overline{\phantom{a}}$ | $\overline{\phantom{a}}$ | 228,0 | 6,67 | $\leq 1$ | 83,3 | 20,0 | 29,00 |

Fonte: Resposta Solicitação SIC Gabriel UEPG (2022)

"Odor: Não há medição de odor no reator, foram adotadas medidas para enclausuramento dos gases como fechamento e vedação através de tampas de fibra, utilização de dispositivo instalação de biofiltro para sequestro de gases e Queimador de Gás, conforme figura abaixo.

Dados gerais do reator:

- O Reator Anaeróbio de Lodo Fluidizado não utiliza energia elétrica para o funcionamento, está em andamento obra de construção de nova Estação Modular com reator tipo IFAS, processo aerado com consumo de energia, aguardando início da pré-operação para quantificação do gasto energético.

- A vazão média de tratamento é de 40 l/s,

- A população atendida é de aproximadamente 11.923 pessoas.

- Custo de operação: não há valor somente da operação do reator pois os serviços realizados pelo Contrato de Manutenção de Esgoto e Operador da Sanepar são quantificados nos serviços globais da Estação.

- Volume do reator 894 m³.

- Não há medição da produção de Biogás;
- Composição do Biogás: Gás Metano, Gás Sulfídrico entre outros;
- Não há utilização de produtos químicos no tratamento do reator;
- Volume de lodo gerado: aproximadamente 100 m<sup>3</sup>/ mês;

- Composição do lodo gerado: estão presentes nutrientes como Nitrogênio, Fósforo, Potássio entre outros, substâncias orgânicas e inorgânicas e agentes patogênicos como ovos de helmintos. Para disponibilização na agricultura o lodo é direcionado a Unidade de Gerenciamento de Lodo Ronda, localizada na Estação de Tratamento Ronda, onde passa por processo de higienização através de elevação de alcalinidade e passa por análise de cerca de 70 parâmetros relacionado ao potencial agronômico, agentes patogênicos e estabilidade."

"O reator MBBR recebe o efluente da Lagoa de Polimento, etapa do pós tratamento dos reatores tipo Ralf: Reator Anaeróbio de Lodo Fluidizado.

<span id="page-69-0"></span>

|          |       |                                       | <b>Sistema</b> | Element      |                | <b>DBO</b>     | <b>DQO</b>  |     | Sól   | <b>SST</b> |
|----------|-------|---------------------------------------|----------------|--------------|----------------|----------------|-------------|-----|-------|------------|
| Data     | Hora  | <b>ENDERECO</b>                       | de             | $\mathbf{o}$ | <b>Amostra</b> | mg/L           | mg/L        | рH  | Sed   | mg/L       |
|          |       |                                       | Abast.         |              |                | O <sub>2</sub> | O2          |     | mL/L  |            |
| 15/06/21 | 17:16 | L 207002 ETE Ronda                    | E20702         | Lagoa        | 5788/2021      | $\blacksquare$ | 35,0        | 6,7 | < 1   | 10,0       |
| 15/06/21 | 17:16 | E 207002 ETE Modular - Ronda Efluente | E20702         | Outros       | 5789/2021      |                | 24,0        | 6,6 | < 1   | 5,0        |
| 23/06/21 | 17:19 | L 207002 ETE Ronda                    | E20702         | Lagoa        | 5794/2021      |                | 59,0        | 6,6 | < 1   | 10,0       |
| 23/06/21 | 17:19 | E 207002 ETE Modular - Ronda Efluente | E20702         | Outros       | 5795/2021      |                | 16,0        | 6,5 | < 1   | 5,0        |
| 12/07/21 | 15:14 | L 207002 ETE Ronda                    | E20702         | Lagoa        | 7006/2021      | $\sim$         | 92,0        | 6,6 | < 1   | 10,0       |
| 12/07/21 | 15:14 | E 207002 ETE Modular - Ronda Efluente | E20702         | Outros       | 7007/2021      |                | 40,0        | 6,6 | < 1   | 5,0        |
| 29/07/21 | 15:15 | L 207002 ETE Ronda                    | E20702         | Lagoa        | 7012/2021      |                | 100,0       | 6,7 | < 1   | 10,0       |
| 29/07/21 | 15:15 | E 207002 ETE Modular - Ronda Efluente | E20702         | Outros       | 7013/2021      |                | 81,0        | 6,8 | 4,0   | 10,0       |
| 10/08/21 | 11:37 | L 207002 ETE Ronda                    | E20702         | Lagoa        | 7916/2021      | $\sim$         | 100,0       | 6,7 | < 1   | 10,0       |
| 10/08/21 | 11:37 | E 207002 ETE Modular - Ronda Efluente | E20702         | Outros       | 7917/2021      |                | 71,0        | 6,8 | 1,0   | 20,0       |
| 23/08/21 | 14:43 | L 207002 ETE Ronda                    | E20702         | Lagoa        | 7922/2021      |                | 134,0       | 6,6 | $<$ 1 | 10,0       |
| 23/08/21 | 14:43 | E 207002 ETE Modular - Ronda Efluente | E20702         | Outros       | 7923/2021      |                | 105,0       | 6,7 | < 1   | 10,0       |
| 16/09/21 | 15:49 | L 207002 ETE Ronda                    | E20702         | Lagoa        | 8844/2021      | $\sim$         | 120,0       | 6,7 | < 1   | 15,0       |
| 16/09/21 | 15:49 | E 207002 ETE Modular - Ronda Efluente | E20702         | Outros       | 8845/2021      |                | 127,0       | 6,7 | 2,0   | 15,0       |
| 29/09/21 | 15:51 | L 207002 ETE Ronda                    | E20702         | Lagoa        | 8850/2021      |                | 143,0       | 6,5 | < 1   | 20,0       |
| 29/09/21 | 15:51 | E 207002 ETE Modular - Ronda Efluente | E20702         | Outros       | 8851/2021      | $\sim$         | 145,0       | 6,7 | 4,0   | 200,0      |
| 13/10/21 | 15:53 | L 207002 ETE Ronda                    | E20702         | Lagoa        | 9882/2021      | $\sim$         | 69,0        | 6,5 | < 1   | 10,0       |
| 13/10/21 | 15:53 | E 207002 ETE Modular - Ronda Efluente | E20702         | Outros       | 9883/2021      |                | 46,0        | 6,5 | < 1   | 5,0        |
| 27/10/21 | 15:55 | L 207002 ETE Ronda                    | E20702         | Lagoa        | 9888/2021      |                | 106,0       | 6,7 | < 1   | 10,0       |
| 27/10/21 | 15:55 | E 207002 ETE Modular - Ronda Efluente | E20702         | Outros       | 9889/2021      |                | 124,0       | 6.6 | < 1   | 10,0       |
| 10/11/21 | 11:47 | E 207002 ETE Modular - Ronda Efluente | E20702         | Outros       | 10822/2021     | $\blacksquare$ | 85,0        | 7,0 | 2,5   | 80,0       |
| 10/11/21 | 11:47 | L 207002 ETE Ronda                    | E20702         | Lagoa        | 10823/2021     |                | 118,0       | 6,6 | < 1   | 10,0       |
| 23/11/21 | 11:49 | E 207002 ETE Modular - Ronda Efluente | E20702         | Outros       | 10828/2021     |                | 138,0       | 6,6 | < 1   | 70,0       |
| 23/11/21 | 11:49 | L 207002 ETE Ronda                    | E20702         | Lagoa        | 10829/2021     |                | $205,0$ 6,7 |     | 1,0   | 100,0      |

Tabela 12 – ETE Ronda período 01/06/2021 até 30/11/2021

Fonte: Resposta Solicitação SIC Gabriel UEPG (2022)

Odor: Não há medição de odor no reator MBBR.

Dados gerais do reator MBBR:

- Não há realização de medição do consumo de energia somente da etapa do reator MBBR.

- A vazão média de tratamento é de 60 l/s,

- População atendida é de aproximadamente 19014 pessoas.

- Custo de operação: não há valor somente da operação do reator pois os serviços realizados pelo Contrato de Manutenção de Esgoto e Operador da Sanepar são quantificados nos serviços globais da Estação.

 $-$  Volume do reator 252,10 m<sup>3</sup>.

- Não há produção de biogás no reator MBBR.

- Não há utilização de produto químico no reator, são utilizados polímero e coagulante a base de alumínio nas outras etapas do processo.

- Volume de lodo gerado: o lodo ainda está em formação, fase de agregação do lodo ativado nas biomídias, não houve lodo descartado do reator do sistema MBBR."

Todos esses dados foram retirados de maneira íntegra da *Resposta Solicitação SIC Gabriel UEPG*, por Liane Karine Corrêa Boff, escrita 03 de janeiro de 2022.